#### ФЕДЕРАЛЬНОЕ АГЕНТСТВО ЖЕЛЕЗНОДОРОЖНОГО ТРАНСПОРТА

Федеральное государственное бюджетное образовательное учреждение

высшего образования

«Иркутский государственный университет путей сообщения» (ФГБОУ ВО ИрГУПС)

### **Забайкальский институт железнодорожного транспорта -**

филиал Федерального государственного бюджетного образовательного учреждения высшего образования «Иркутский государственный университет путей сообщения» (ЗабИЖТ ИрГУПС)

УТВЕРЖДЕНА

приказом ректора от «07» июня 2021 г. № 79

## **Б1.О.47 Микропроцессорные информационно-управляющие системы**

рабочая программа дисциплины

Специальность – 23.05.05 Системы обеспечения движения поездов

Специализация – Автоматика и телемеханика на железнодорожном транспорте

Квалификация выпускника – инженер путей сообщения

Форма и срок обучения – очная форма 5 лет обучения, заочная форма 6 лет обучения

Кафедра-разработчик программы – Электроснабжение

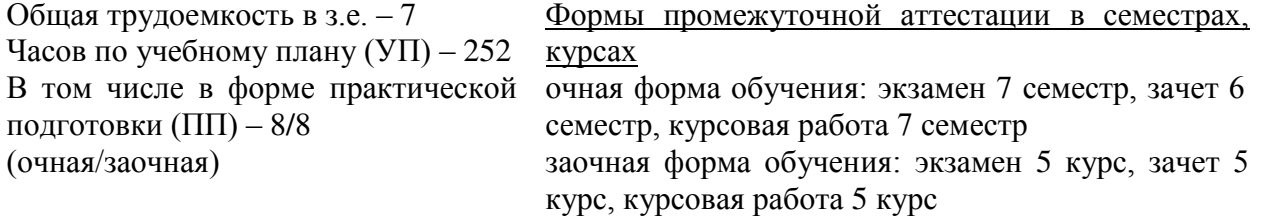

## **Очная форма обучения Распределение часов дисциплины по семестрам**

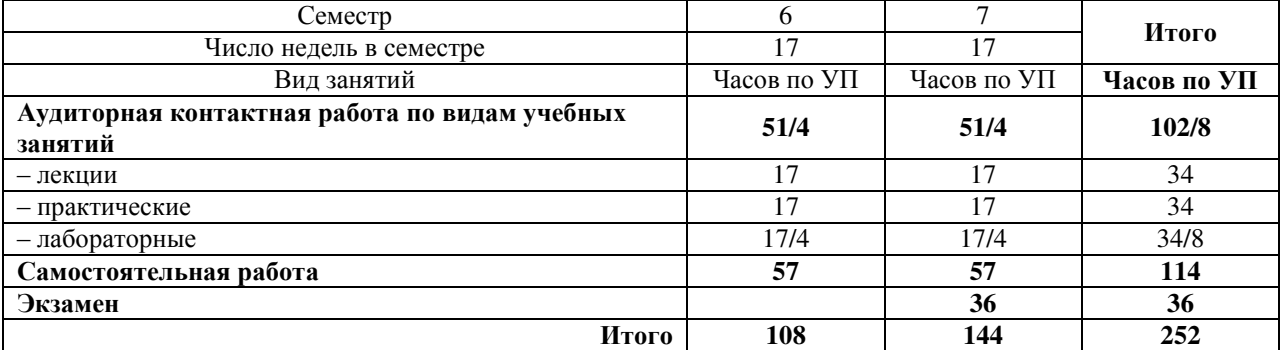

#### **Заочная форма обучения Распределение часов дисциплины по курсам**

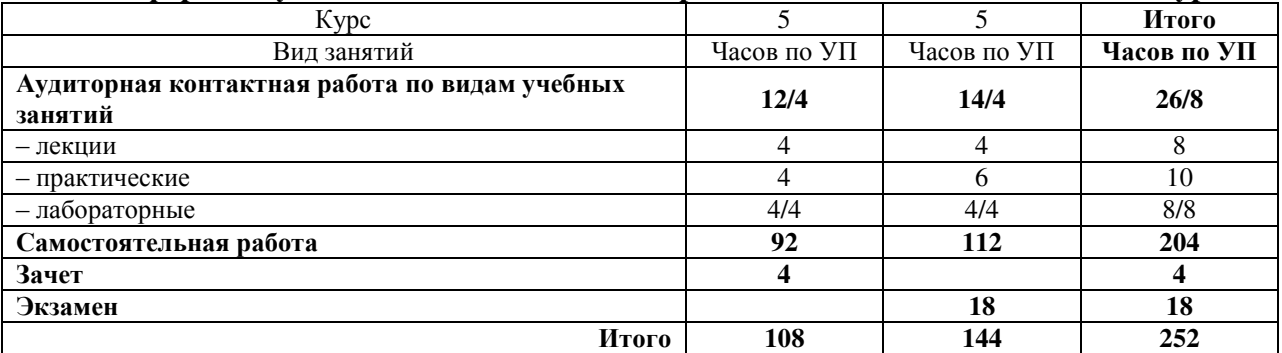

УП – учебный план.

\* В форме ПП – в форме практической подготовки.

## ЧИТА

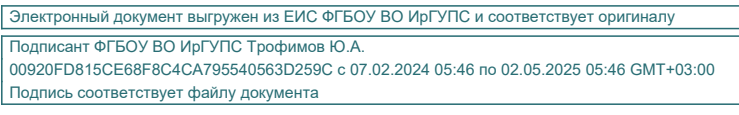

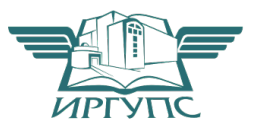

Рабочая программа дисциплины разработана в соответствии с Федеральным государственным образовательным стандартом высшего образования – специалитет по специальности 23.05.05 Системы обеспечения движения поездов, утверждѐнным приказом Минобрнауки России от 27.03.2018 г. № 217.

Программу составил: к.т.н., доцент К.В. Менакер

Рабочая программа дисциплины рассмотрена и одобрена для использования в учебном процессе на заседании кафедры «Электроснабжение», протокол от «03» июня 2021 г. № 37.

Зав. кафедрой, к.т.н., доцент С.А. Филиппов

### **1 ЦЕЛИ И ЗАДАЧИ ДИСЦИПЛИНЫ**

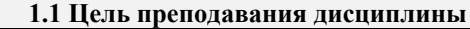

1 формирование у обучающихся знаний аппаратной и программной частей микропроцессорной системы, умений применять микропроцессорные системы для получения, хранения и переработки информации, навыков расчета и проектирования микропроцессорной системы

#### **1.2 Задачи дисциплины**

- <sup>1</sup>приобретение знаний принципов построения, функциональных возможностей архитектурных решений микропроцессорных систем, основ их программирования и проектирования
- 2 приобретение умений программного управления микропроцессорными устройствами
- 3 овладение основами расчета и проектирования микропроцессорных устройств

**1.3 Цель воспитания и задачи воспитательной работы в рамках дисциплины**

Профессионально-трудовое воспитание обучающихся

Цель профессионально-трудового воспитания – формирование у обучающихся осознанной профессиональной ориентации, понимания общественного смысла труда и значимости его для себя лично, ответственного, сознательного и творческого отношения к будущей деятельности, профессиональной этики, способности предвидеть изменения, которые могут возникнуть в профессиональной деятельности, и умению работать в изменѐнных, вновь созданных условиях труда.

Цель достигается по мере решения в единстве следующих задач:

– формирование сознательного отношения к выбранной профессии;

- воспитание чести, гордости, любви к профессии, сознательного отношения к профессиональному долгу,
- понимаемому как личная ответственность и обязанность;
- формирование психологии профессионала;

– формирование профессиональной культуры, этики профессионального общения;

– формирование социальной компетентности и другие задачи, связанные с имиджем профессии и авторитетом транспортной отрасли

#### **2 МЕСТО ДИСЦИПЛИНЫ В СТРУКТУРЕ ОПОП**

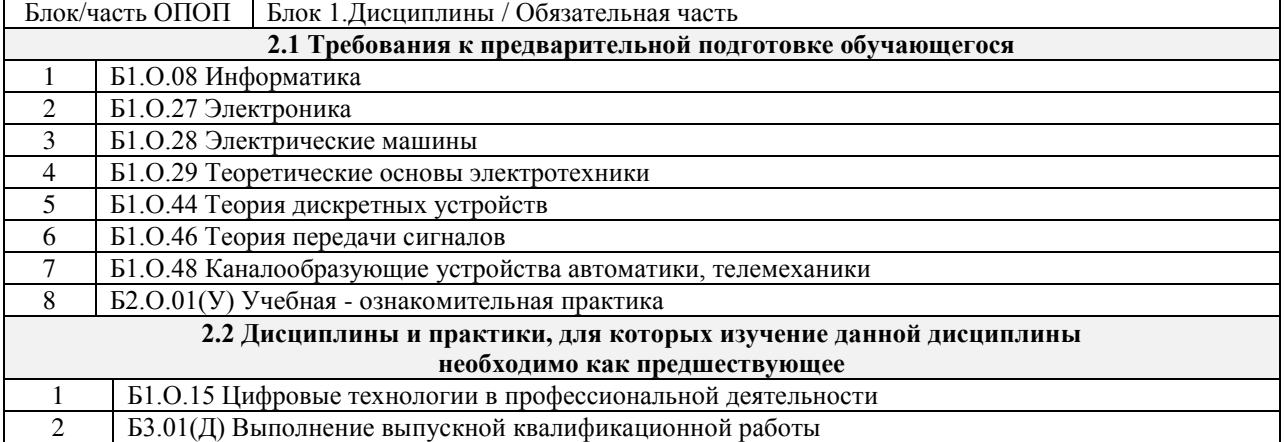

#### **3 ПЛАНИРУЕМЫЕ РЕЗУЛЬТАТЫ ОБУЧЕНИЯ ПО ДИСЦИПЛИНЕ, СООТНЕСЕННЫЕ С ТРЕБОВАНИЯМИ К РЕЗУЛЬТАТАМ ОСВОЕНИЯ ОБРАЗОВАТЕЛЬНОЙ ПРОГРАММЫ**

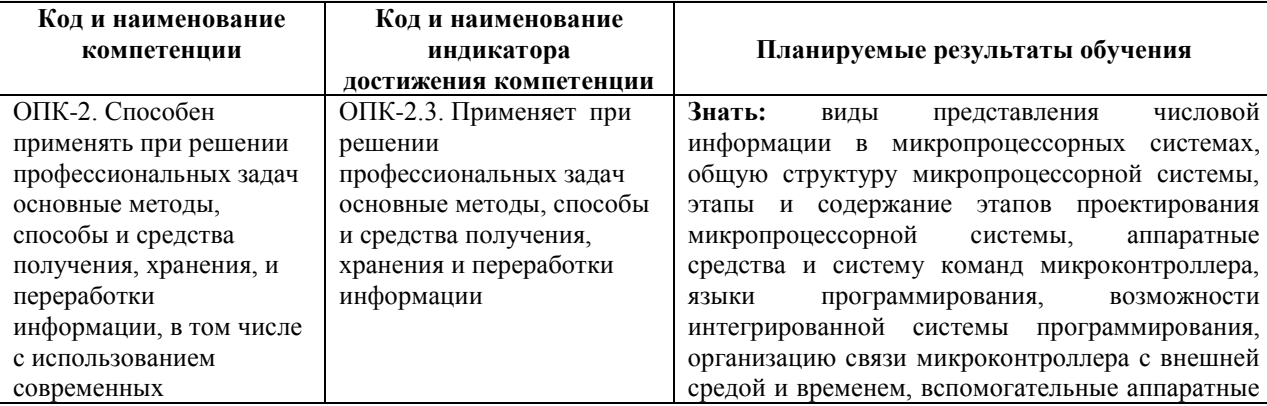

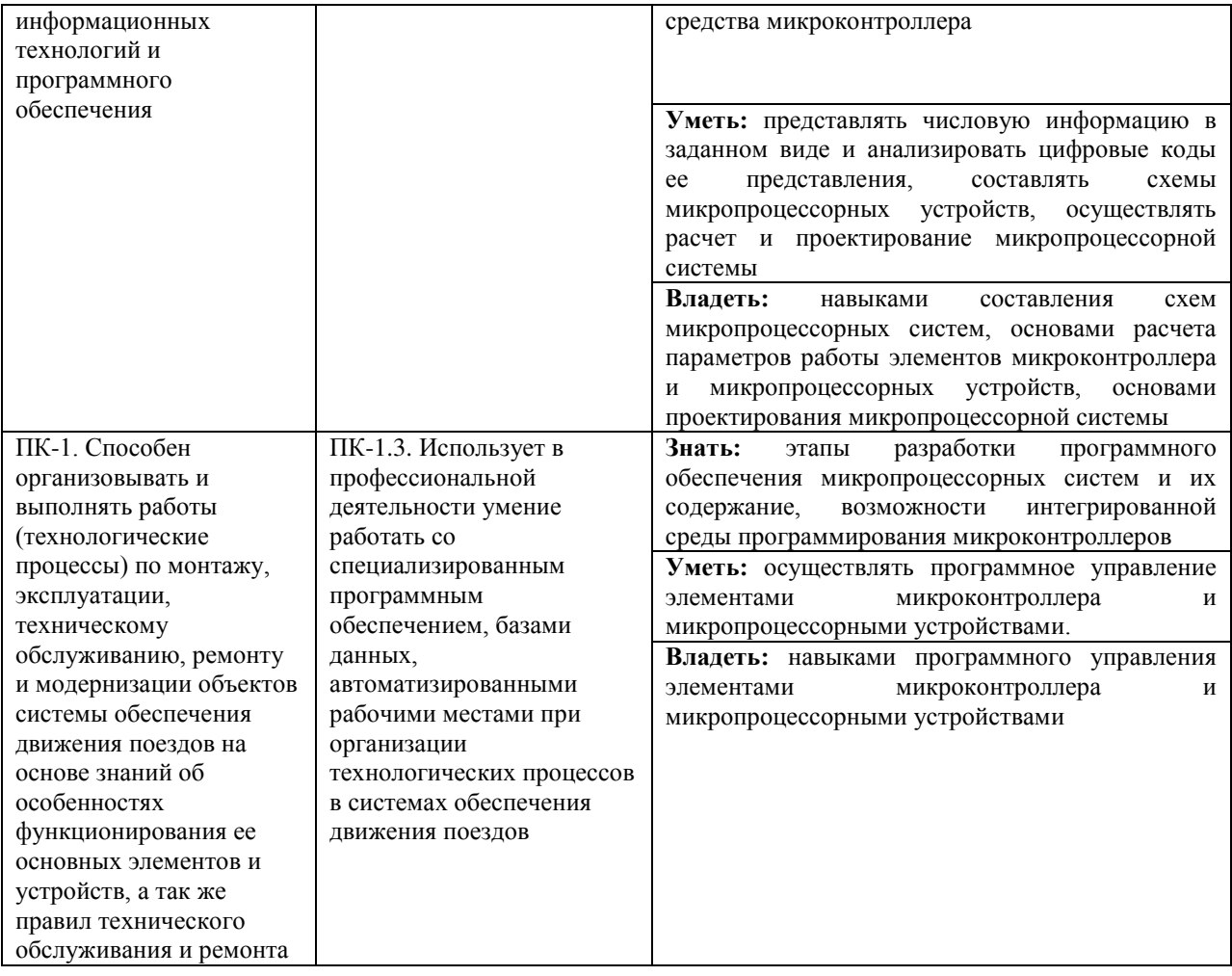

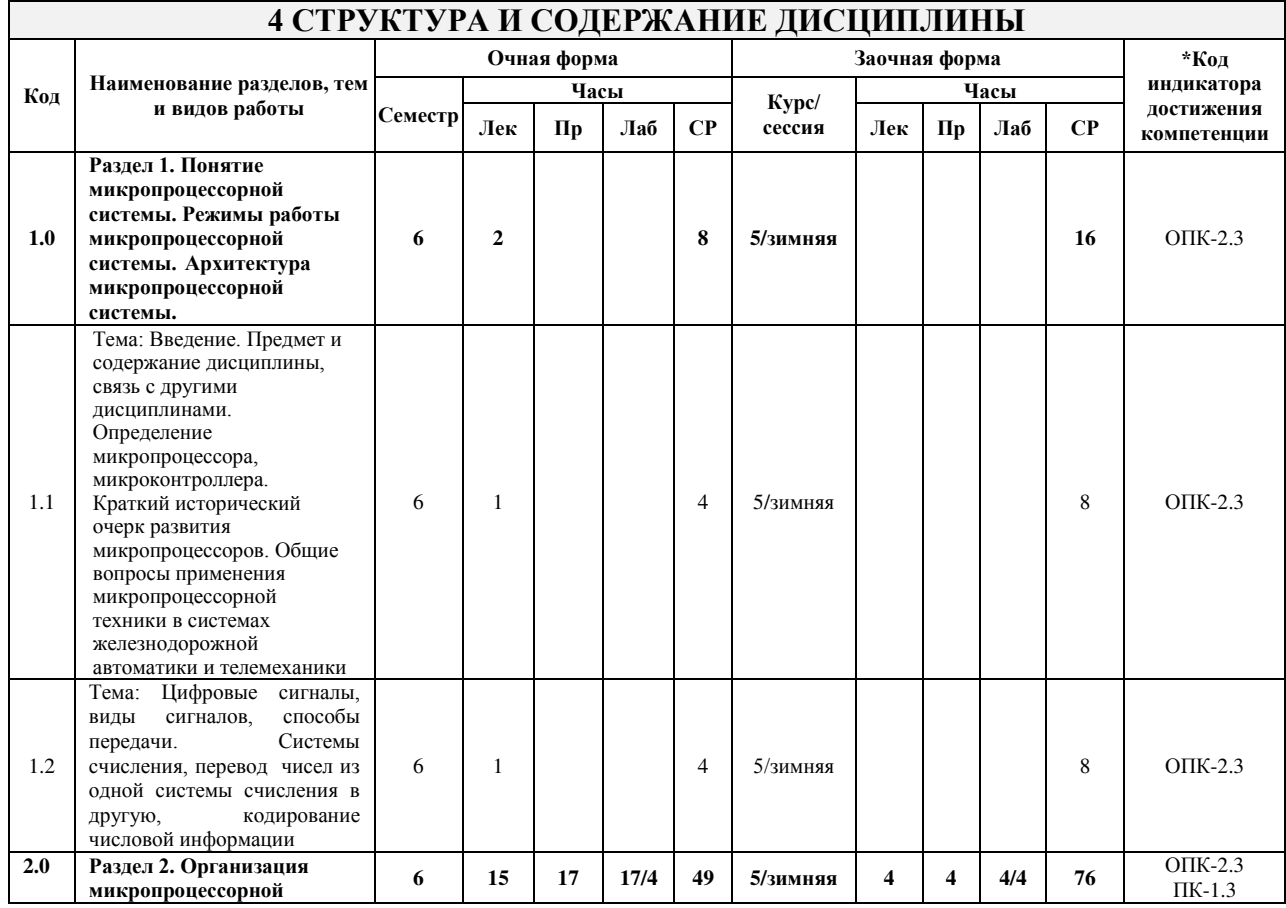

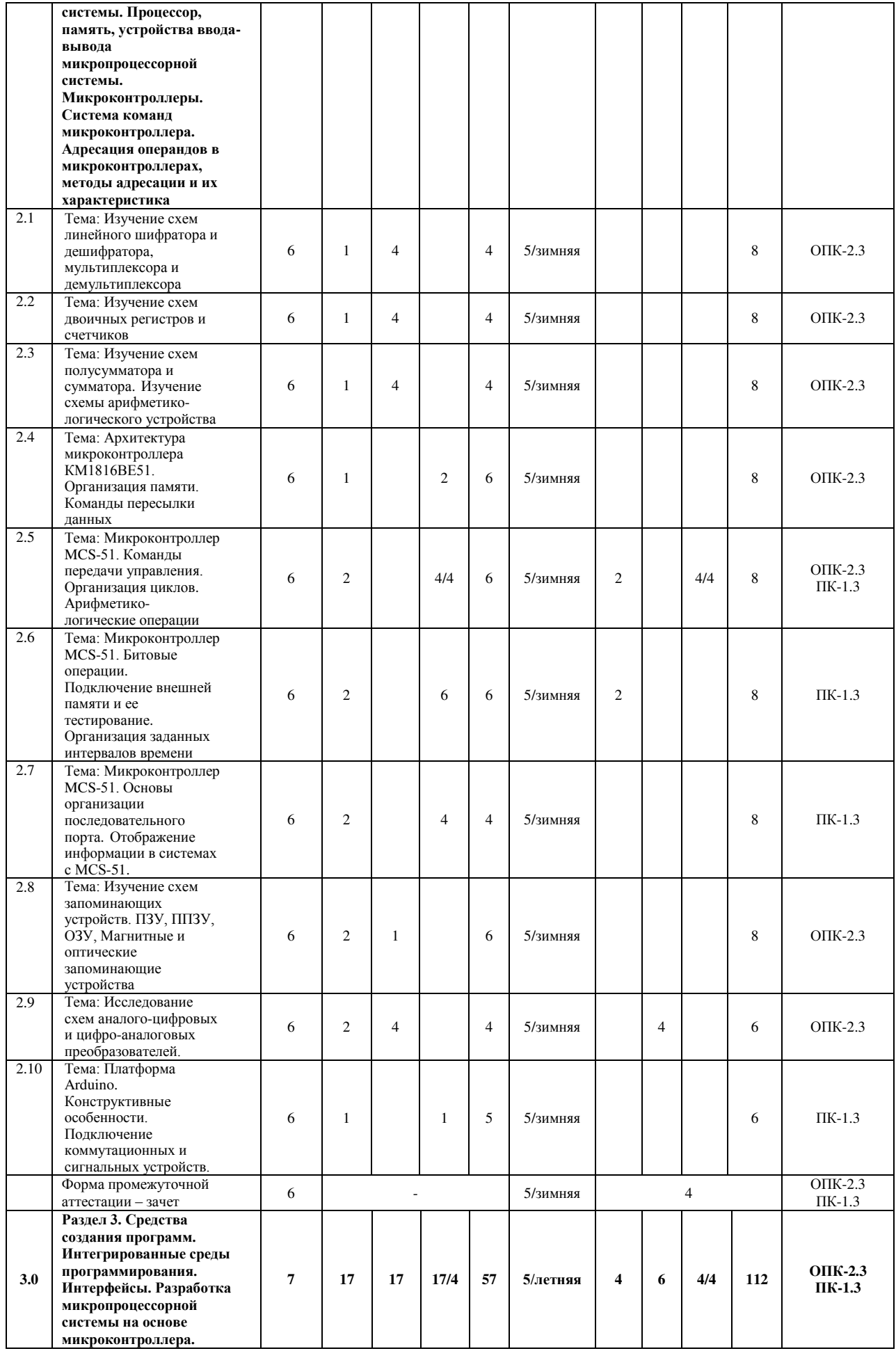

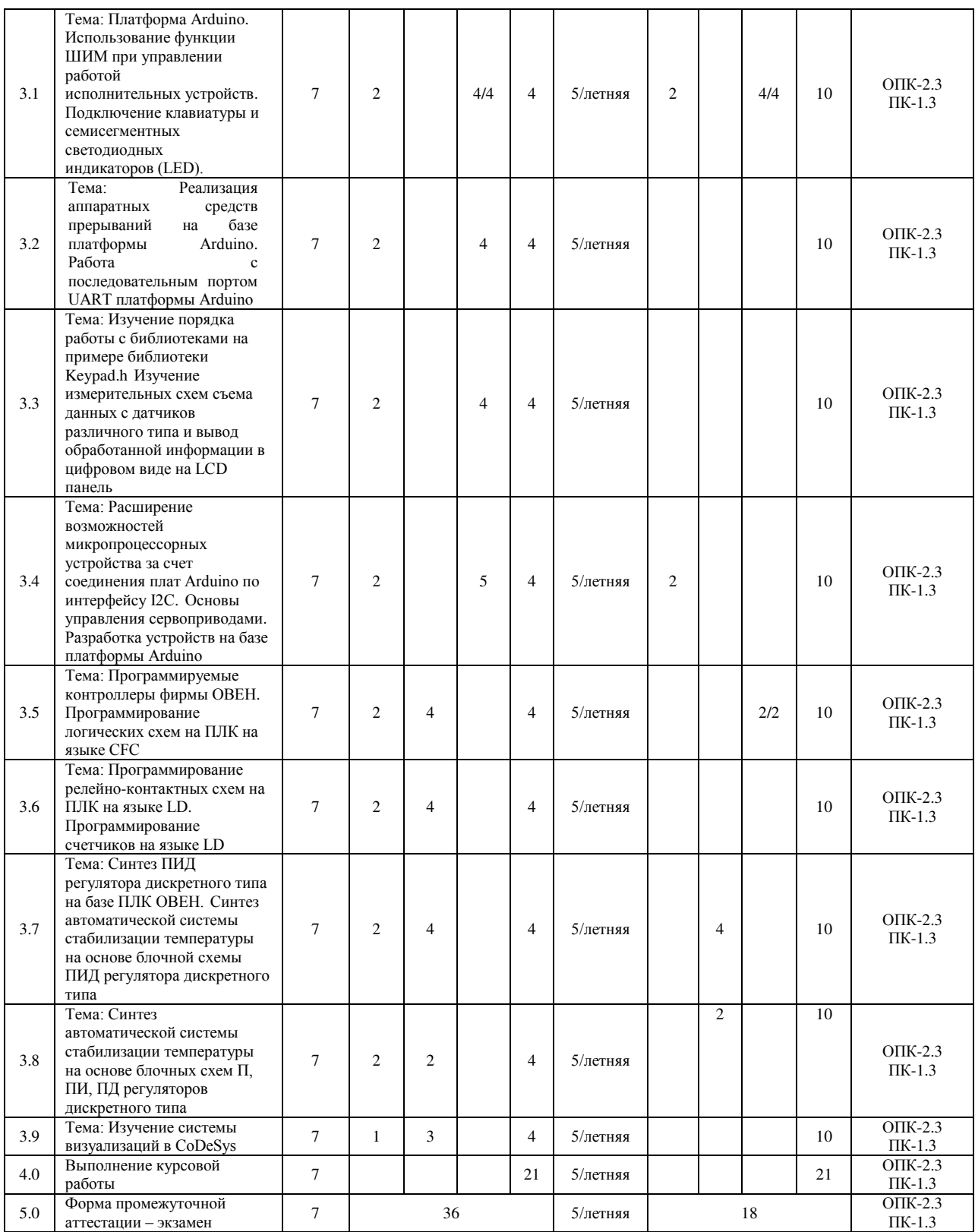

\* Код индикатора достижения компетенции проставляется или для всего раздела, или для каждой темы, или для каждого вида работы.

Примечание. В разделе через косую черту указываются часы, реализуемые в форме практической подготовки

### **5 ФОНД ОЦЕНОЧНЫХ СРЕДСТВ ДЛЯ ПРОВЕДЕНИЯ ТЕКУЩЕГО КОНТРОЛЯ УСПЕВАЕМОСТИ И ПРОМЕЖУТОЧНОЙ АТТЕСТАЦИИ ОБУЧАЮЩИХСЯ ПО ДИСЦИПЛИНЕ**

Фонд оценочных средств для проведения текущего контроля успеваемости и промежуточной аттестации по дисциплине оформлен в виде приложения № 1 к рабочей программе дисциплины и размещен в электронной информационно-образовательной среде Института, доступной обучающемуся через его личный кабинет

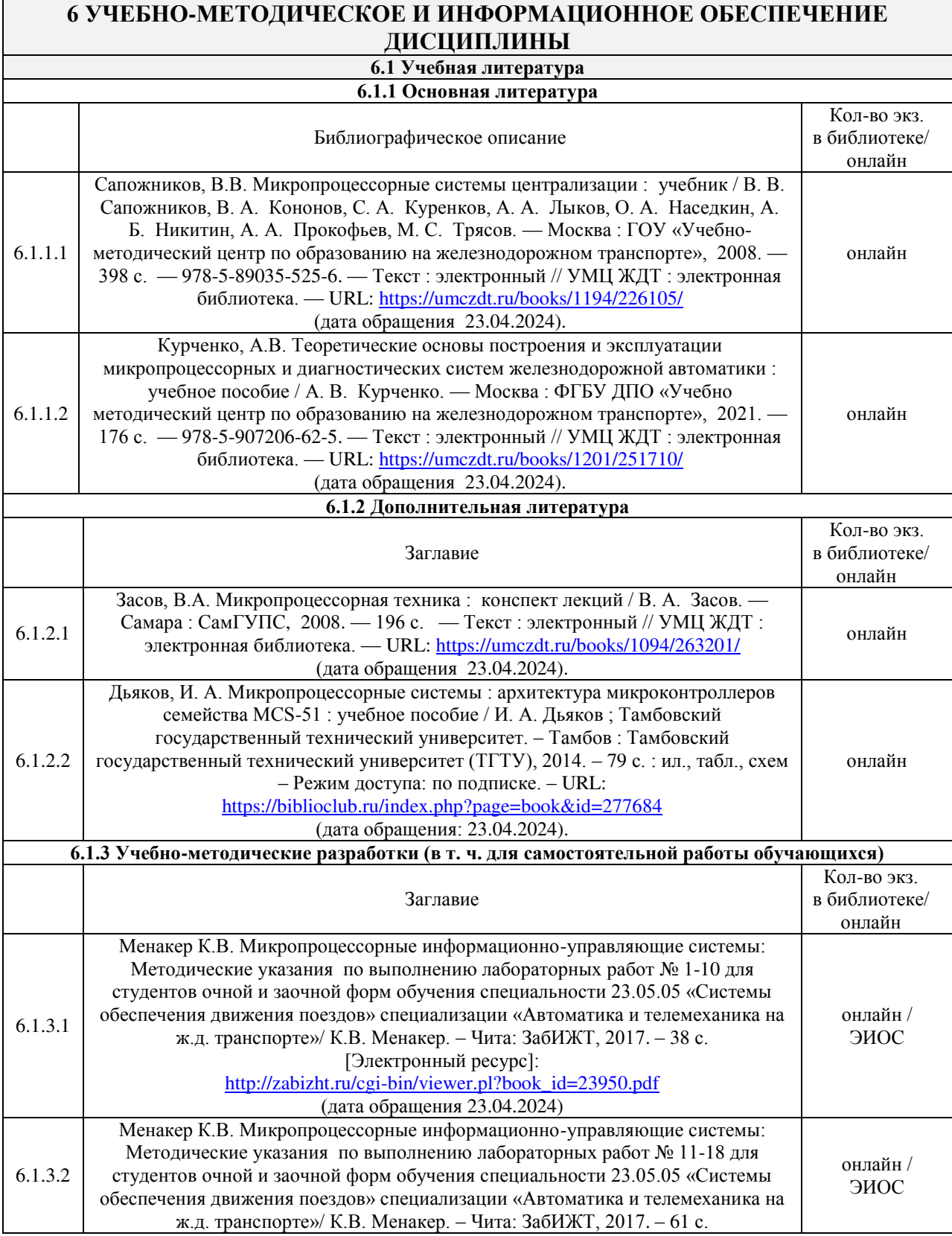

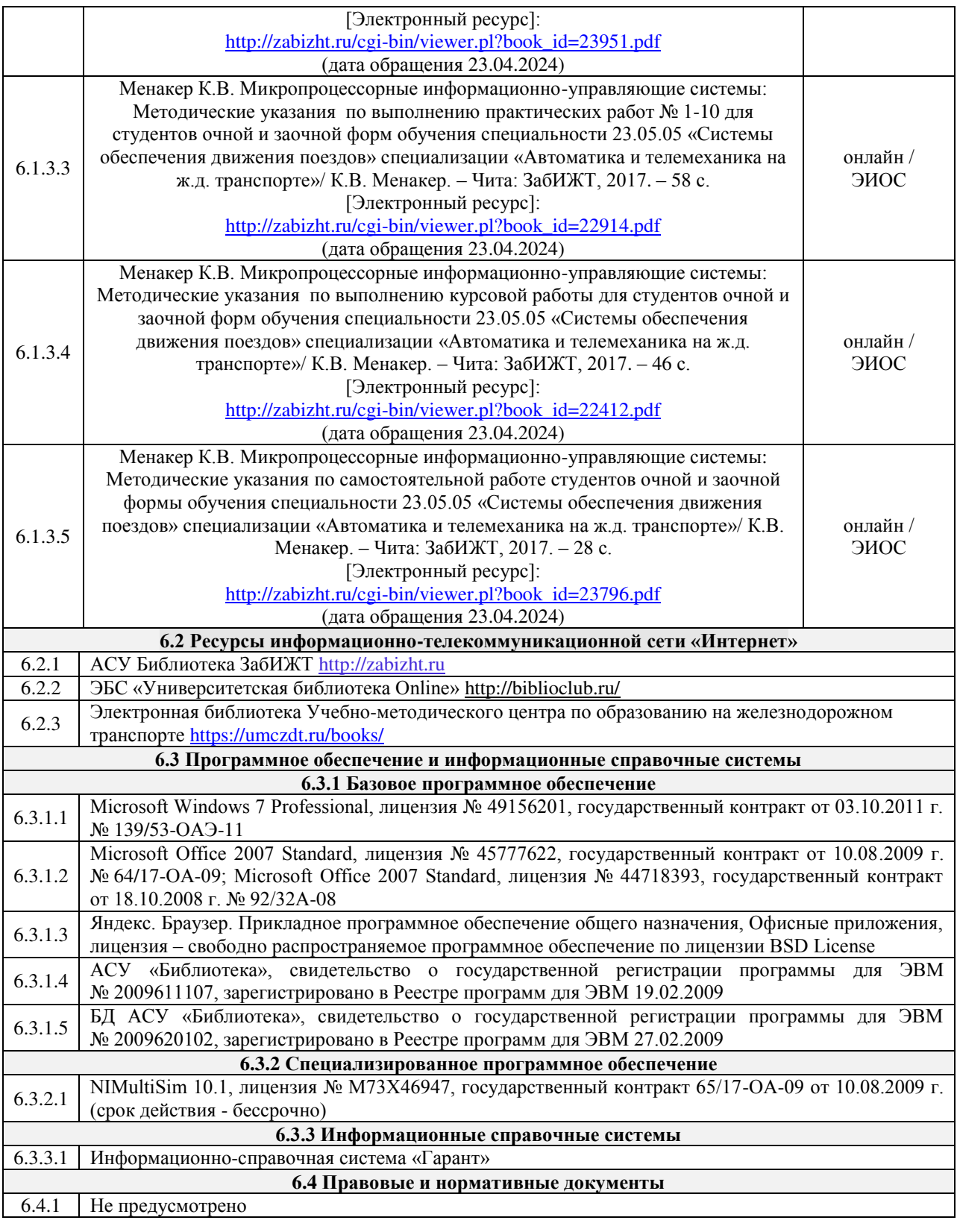

## **7 ОПИСАНИЕ МАТЕРИАЛЬНО-ТЕХНИЧЕСКОЙ БАЗЫ, НЕОБХОДИМОЙ ДЛЯ ОСУЩЕСТВЛЕНИЯ УЧЕБНОГО ПРОЦЕССА ПО ДИСЦИПЛИНЕ**

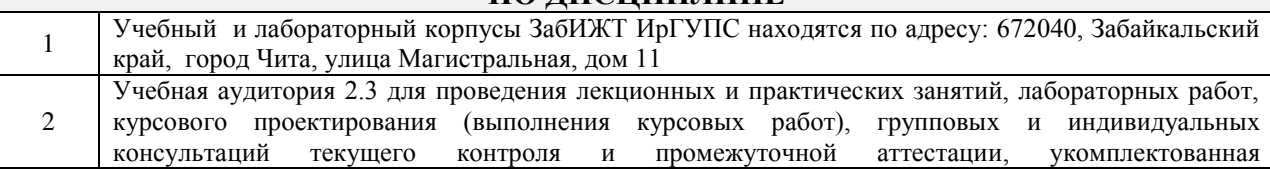

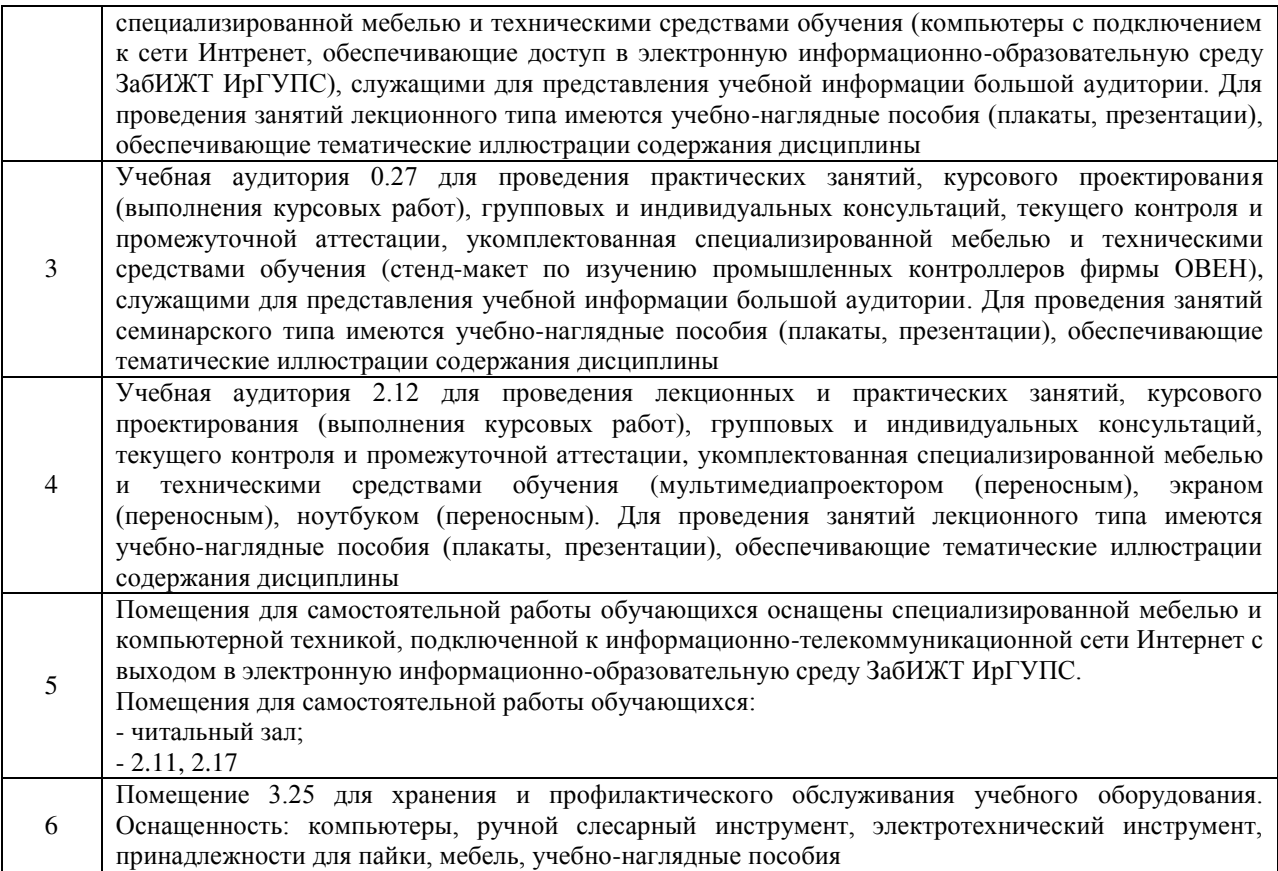

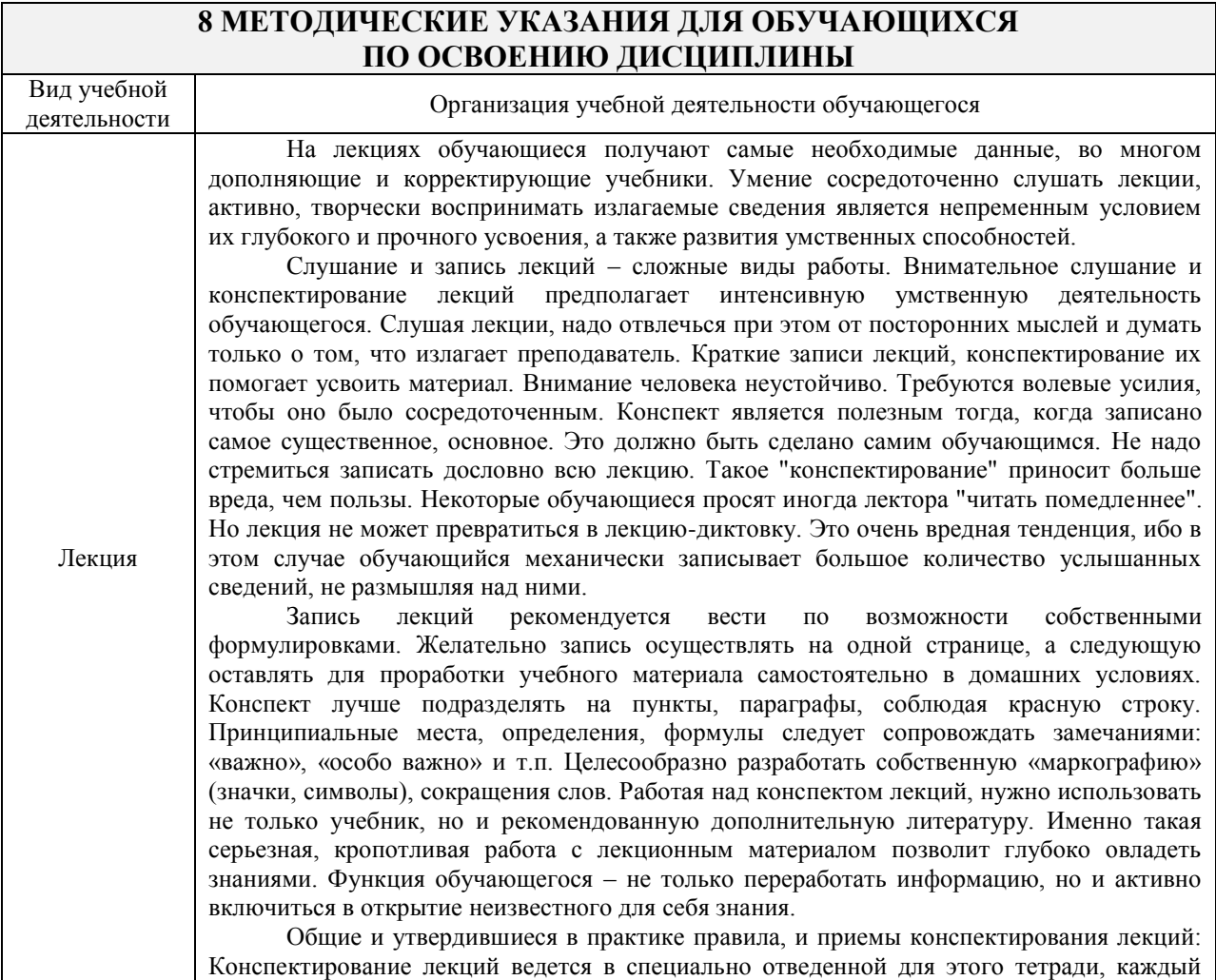

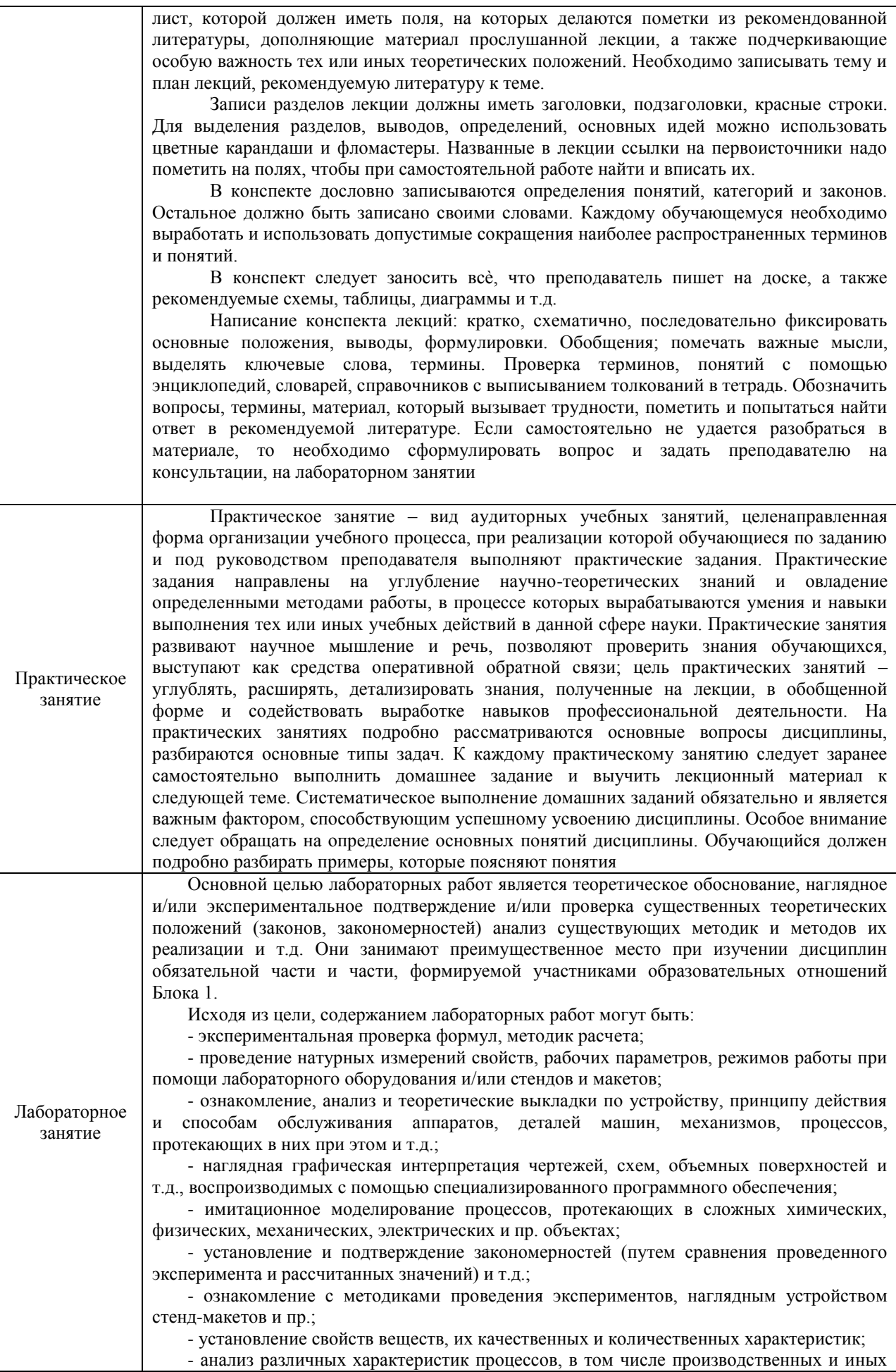

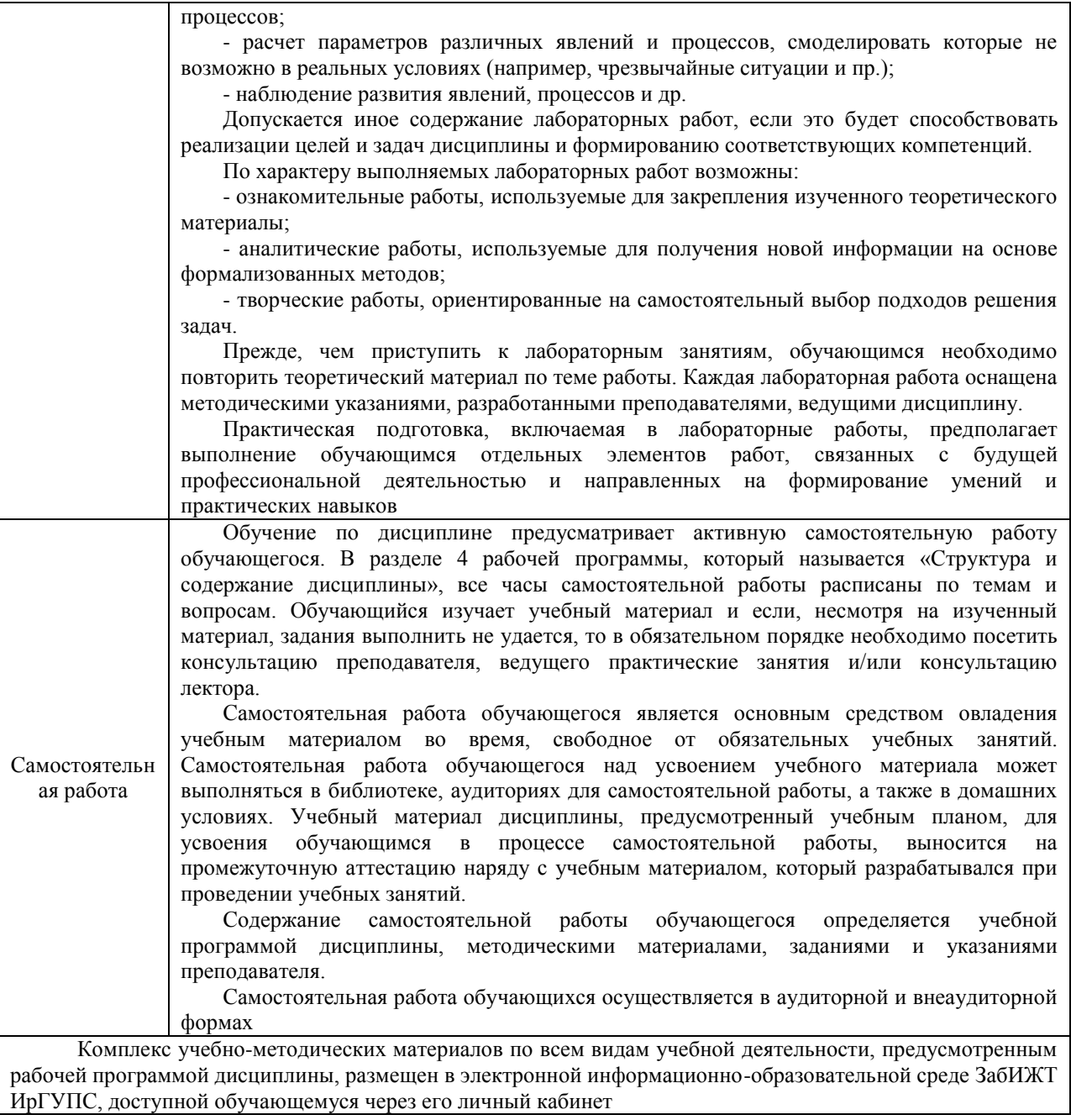

**Приложение № 1 к рабочей программе**

# **ФОНД ОЦЕНОЧНЫХ СРЕДСТВ**

## **для проведения текущего контроля успеваемости и промежуточной аттестации**

Фонд оценочных средств является составной частью нормативно-методического обеспечения системы оценки качества освоения обучающимися образовательной программы.

Фонды оценочных средств предназначены для использования обучающимися, преподавателями, администрацией Института, а так же сторонними образовательными организациями для оценивания качества освоения образовательной программы и уровня сформированности компетенций обучающихся.

В соответствии с требованиями действующего законодательства в сфере образования, оценочные средства представляются в виде ФОС для проведения промежуточной аттестации обучающихся по дисциплине. С учетом действующего в Институте Положения о формах, периодичности и порядке текущего контроля успеваемости и промежуточной аттестации обучающихся, в состав ФОС для проведения промежуточной аттестации по дисциплине, включаются оценочные средства для проведения текущего контроля успеваемости обучающихся.

Задачами ФОС являются:

– оценка достижений обучающихся в процессе изучения дисциплины;

– обеспечение соответствия результатов обучения задачам будущей профессиональной деятельности через совершенствование традиционных и внедрение инновационных методов обучения в образовательный процесс;

– самостоятельная работа и самоконтроль обучающихся в процессе обучения.

Фонд оценочных средств сформирован на основе ключевых принципов оценивания: валидность, надежность, объективность, эффективность.

Для оценки уровня сформированности компетенций используется трехуровневая система:

– минимальный уровень освоения, обязательный для всех обучающихся по завершению освоения ОПОП. Дает общее представление о виде деятельности, основных закономерностях функционирования объектов профессиональной деятельности, методов и алгоритмов решения практических задач;

– базовый уровень освоения, превышение минимальных характеристик сформированности компетенций. Позволяет решать типовые задачи, принимать профессиональные и управленческие решения по известным алгоритмам, правилам и методикам;

– высокий уровень освоения, максимально возможная выраженность характеристик компетенций. Предполагает готовность решать практические задачи повышенной сложности, нетиповые задачи, принимать профессиональные и управленческие решения в условиях неполной определенности, при недостаточном документальном, нормативном и методическом обеспечении.

## **2. Перечень компетенций с указанием этапов их формирования. Показатели оценивания компетенций, критерии оценки**

Дисциплина «Микропроцессорные информационно-управляющие системы» участвует в формировании следующих компетенций:

ОПК-2. Способен применять при решении профессиональных задач основные методы, способы и средства получения, хранения, и переработки информации, в том числе с использованием современных информационных технологий и программного обеспечения.

ПК-1. Способен организовывать и выполнять работы (технологические процессы) по монтажу, эксплуатации, техническому обслуживанию, ремонту и модернизации объектов системы обеспечения движения поездов на основе знаний об особенностях функционирования ее основных элементов и устройств, а так же правил технического обслуживания и ремонта.

#### **Программа контрольно-оценочных мероприятий очная форма обучения** N<sub>0</sub> п.п. Наименование контрольнооценочного мероприятия Объект контроля (раздел/тема дисциплины) Код индикатора достижения компетенции Наименование оценочного средства (форма проведения\*) **6 семестр** 1 Текущий контроль Раздел 1. Понятие микропроцессорной системы. Режимы работы микропроцессорной системы. Архитектура микропроцессорной системы Раздел 2. Организация микропроцессорной системы. Процессор, память, устройства вводавывода микропроцессорной системы. Микроконтроллеры. Система команд микроконтроллера. Адресация операндов в микроконтроллерах, методы адресации и их характеристика ОПК-2.3 ПК-1.3 Собеседование (устно), тестирование (компьютерные технологии), защита лабораторных работ (устно) В рамках ПП**\*\*:** защита лабораторной работы (устно)  $\overline{2}$ Промежуточная аттестация Раздел 1. Понятие микропроцессорной системы. Режимы работы микропроцессорной системы. Архитектура микропроцессорной системы Раздел 2. Организация микропроцессорной системы. Процессор, память, устройства вводавывода микропроцессорной системы. Микроконтроллеры. Система команд микроконтроллера. Адресация операндов в микроконтроллерах, методы адресации и их характеристика ОПК-2.3 ПК-1.3 Зачет (собеседование), зачет – тестирование (компьютерные технологии) **7 семестр** 3 Текущий контроль Раздел 3. Средства создания программ. Интегрированные среды программирования. Интерфейсы. Разработка микропроцессорной системы на основе микроконтроллера. ОПК-2.3 ПК-1.3 Собеседование (устно), тестирование (компьютерные технологии), защита лабораторных работ (устно), выполнение курсовой работы (письменно) В рамках ПП**\*\*:** защита лабораторной работы (устно)

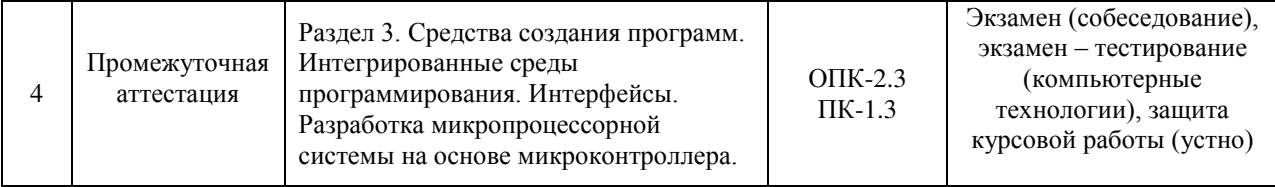

\*Форма проведения контрольно-оценочного мероприятия: устно, письменно, компьютерные технологии.

\*\*ПП – практическая подготовка

#### **Программа контрольно-оценочных мероприятий заочная форма обучения**

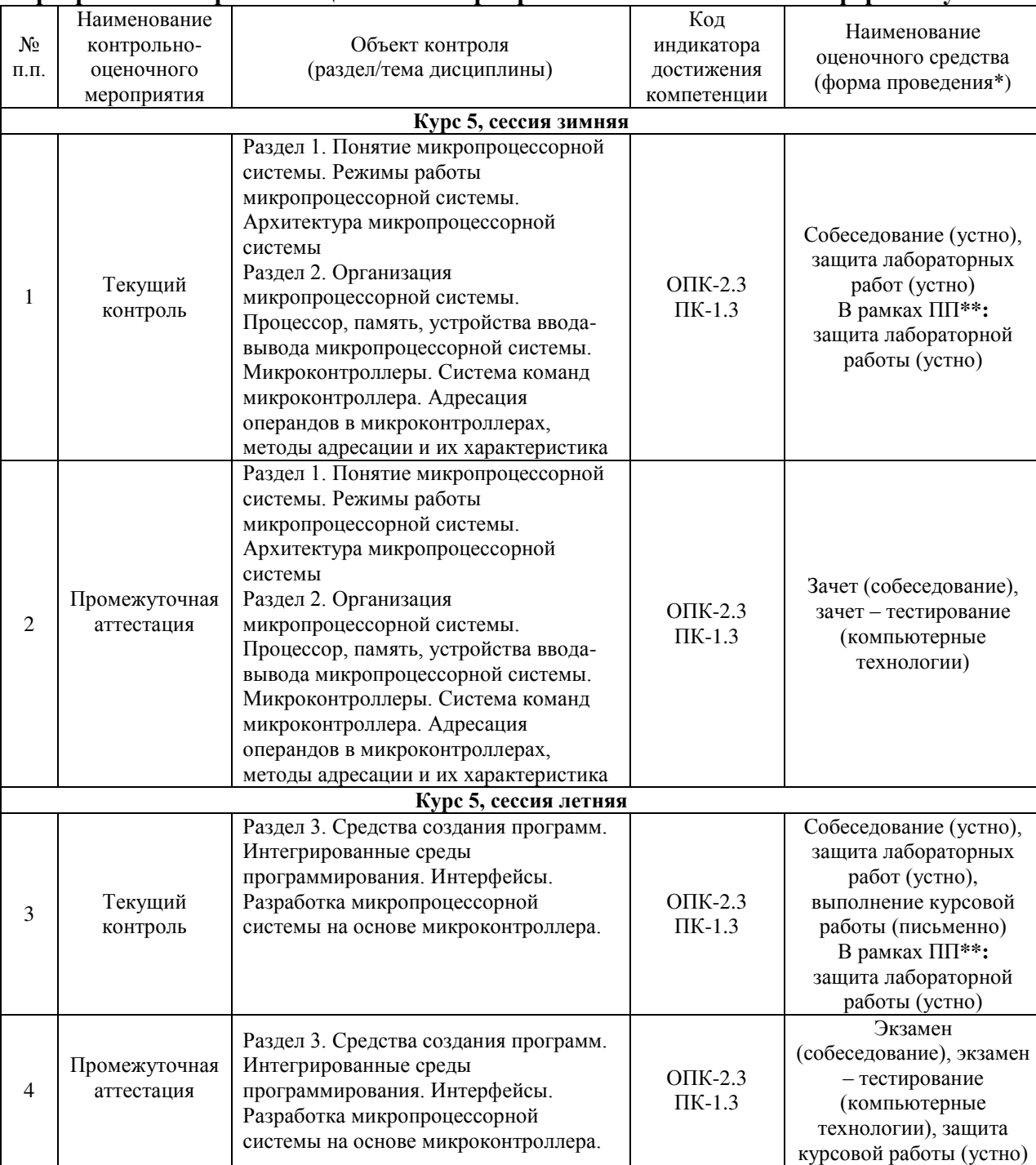

\*Форма проведения контрольно-оценочного мероприятия: устно, письменно, компьютерные технологии.

\*\*ПП – практическая подготовка

#### **Описание показателей и критериев оценивания компетенций на различных этапах их формирования. Описание шкал оценивания**

Контроль качества освоения дисциплины включает в себя текущий контроль успеваемости и промежуточную аттестацию. Текущий контроль успеваемости и промежуточная аттестация проводятся в целях установления соответствия достижений обучающихся требованиям образовательной программы к результатам обучения и формирования компетенций.

Текущий контроль успеваемости – основной вид систематической проверки знаний, умений, навыков обучающихся. Задача текущего контроля – оперативное и регулярное управление учебной деятельностью обучающихся на основе обратной связи и корректировки. Результаты оценивания учитываются в виде средней оценки при проведении промежуточной аттестации.

Для оценивания результатов обучения используется четырехбалльная шкала: «отлично», «хорошо», «удовлетворительно», «неудовлетворительно» и двухбалльная шкала: «зачтено», «не зачтено».

Перечень оценочных средств, используемых для оценивания компетенций на различных этапах их формирования, а так же их краткая характеристика приведены в таблице.

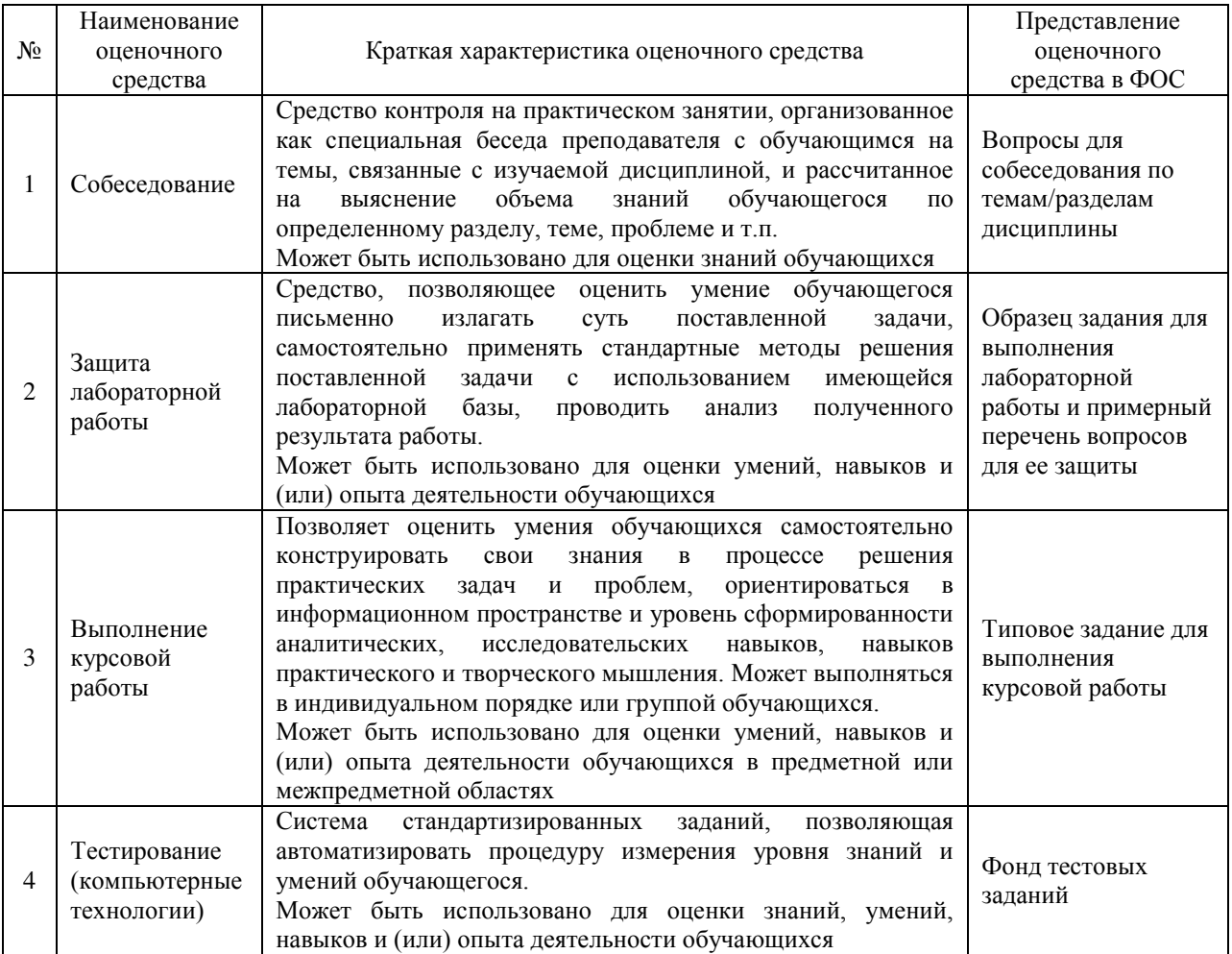

#### Промежуточная аттестация

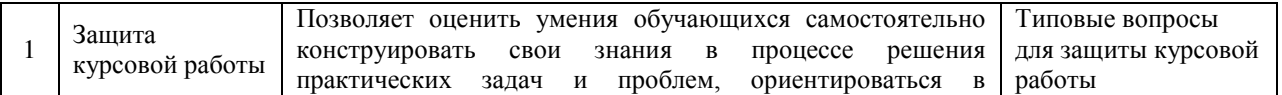

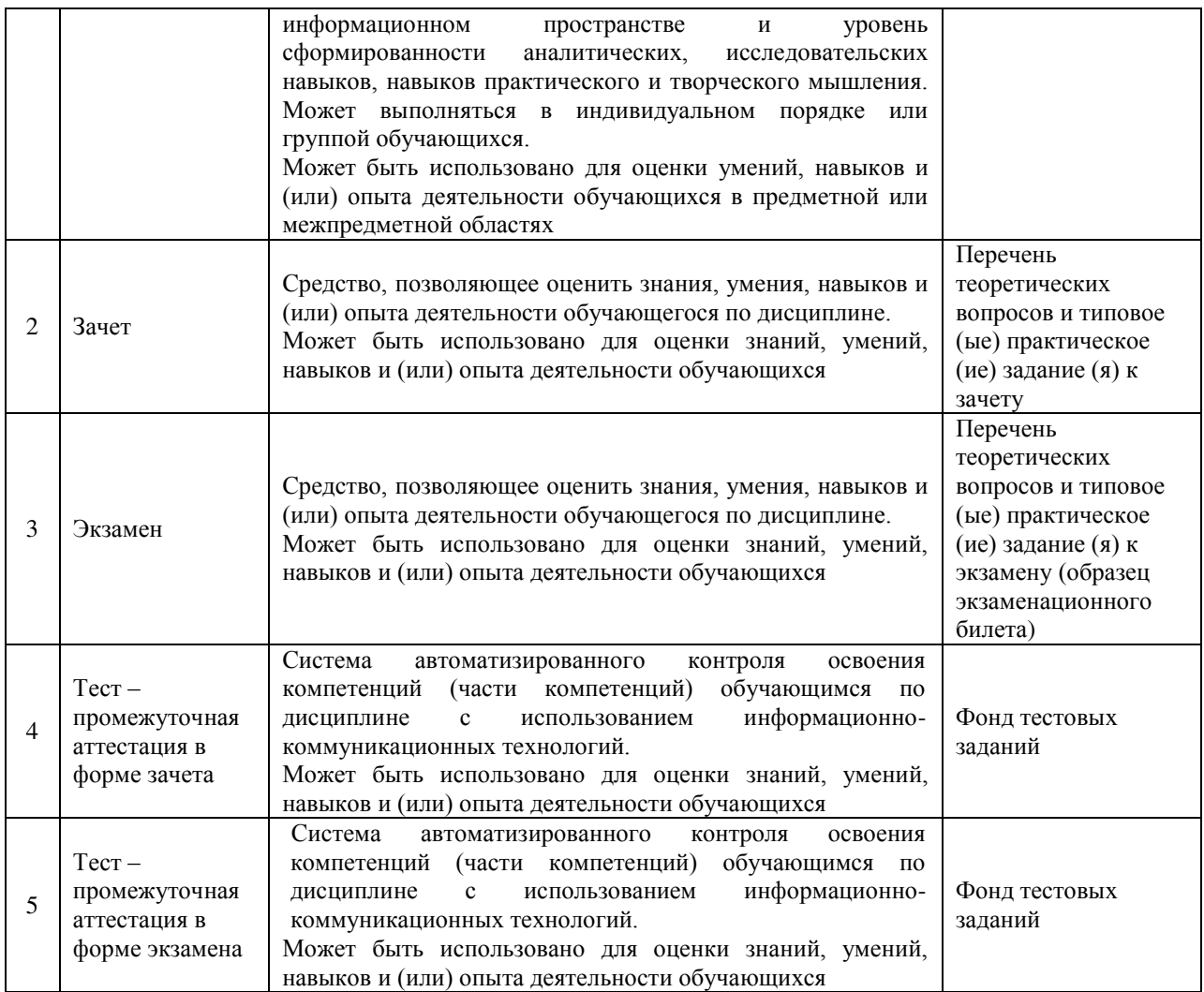

### **Критерии и шкалы оценивания компетенций в результате изучения дисциплины при проведении промежуточной аттестации в форме зачета и экзамена. Шкала оценивания уровня освоения компетенций**

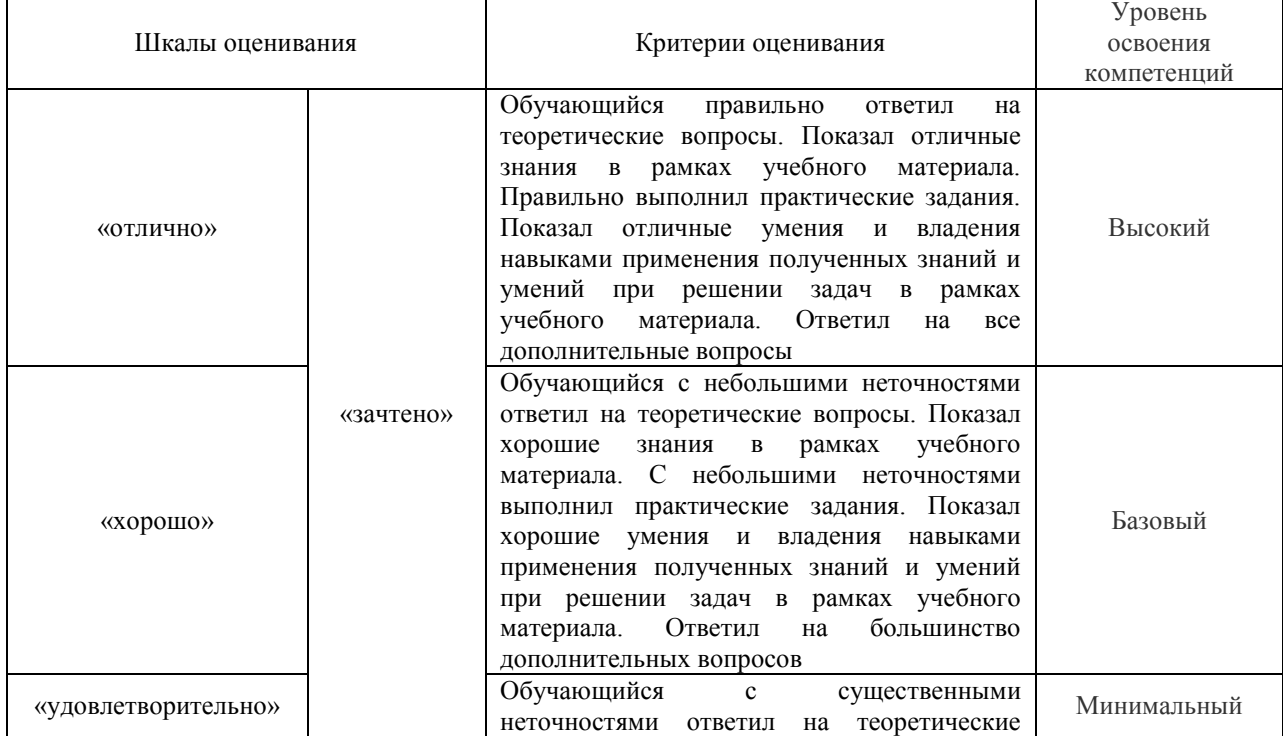

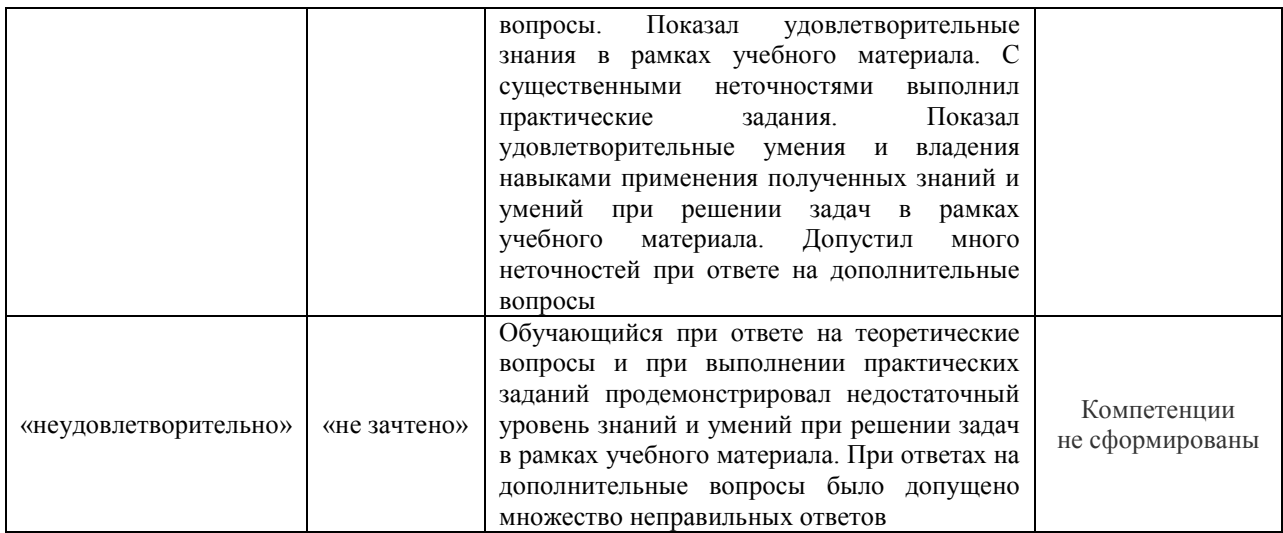

#### Защита курсовой работы

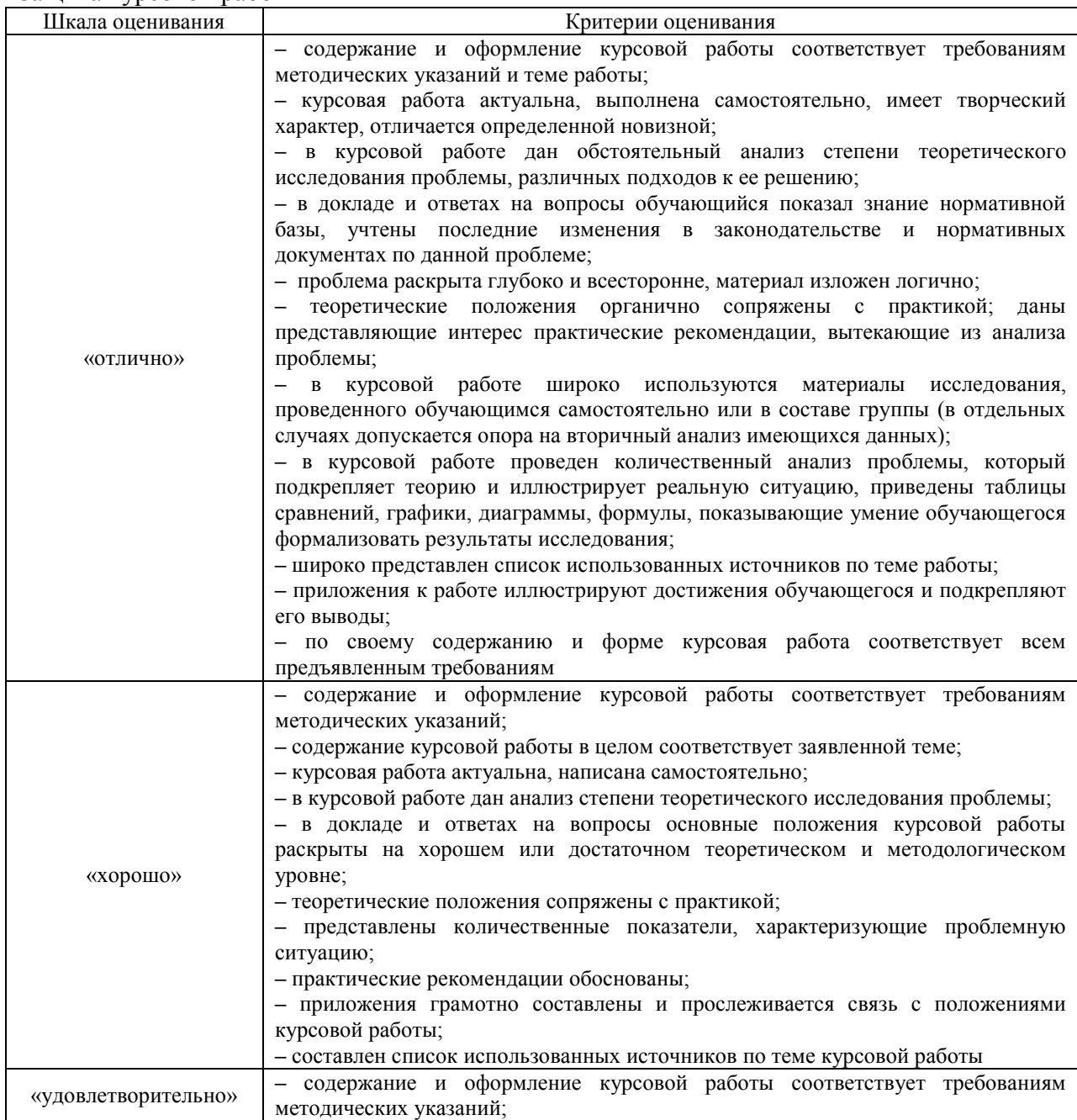

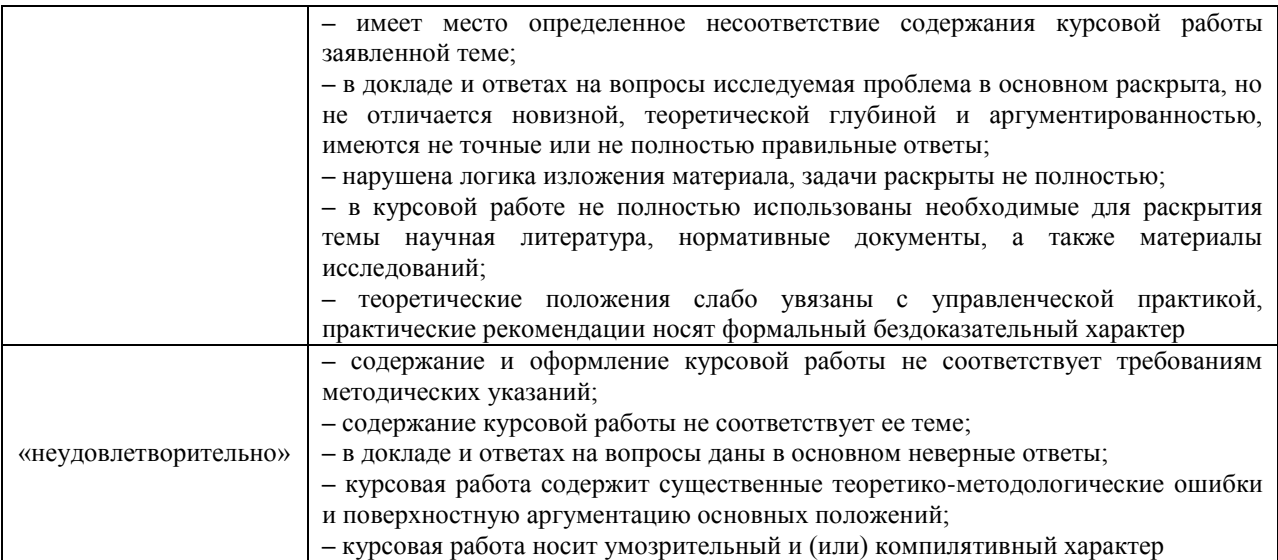

#### Тест – промежуточная аттестация в форме зачета:

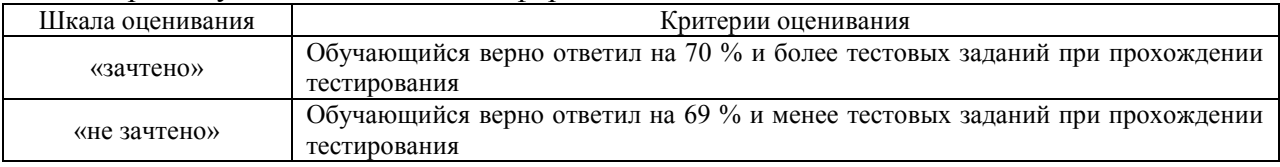

## Тест – промежуточная аттестация в форме экзамена:

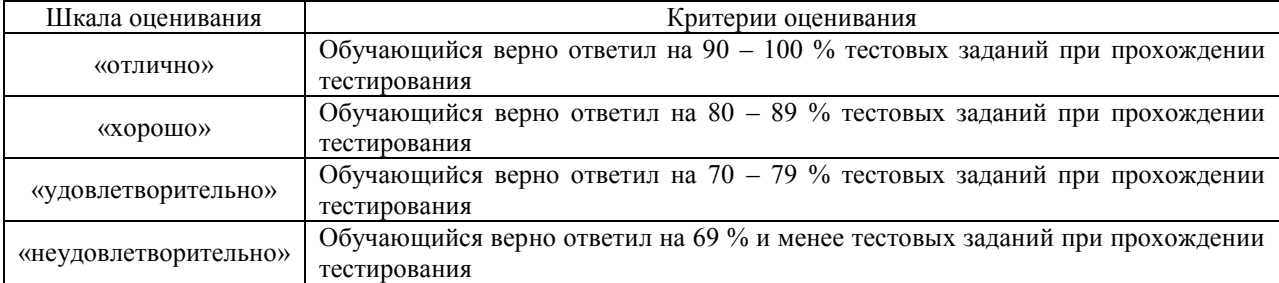

## **Критерии и шкалы оценивания результатов обучения при проведении текущего контроля успеваемости**

#### Собеседования

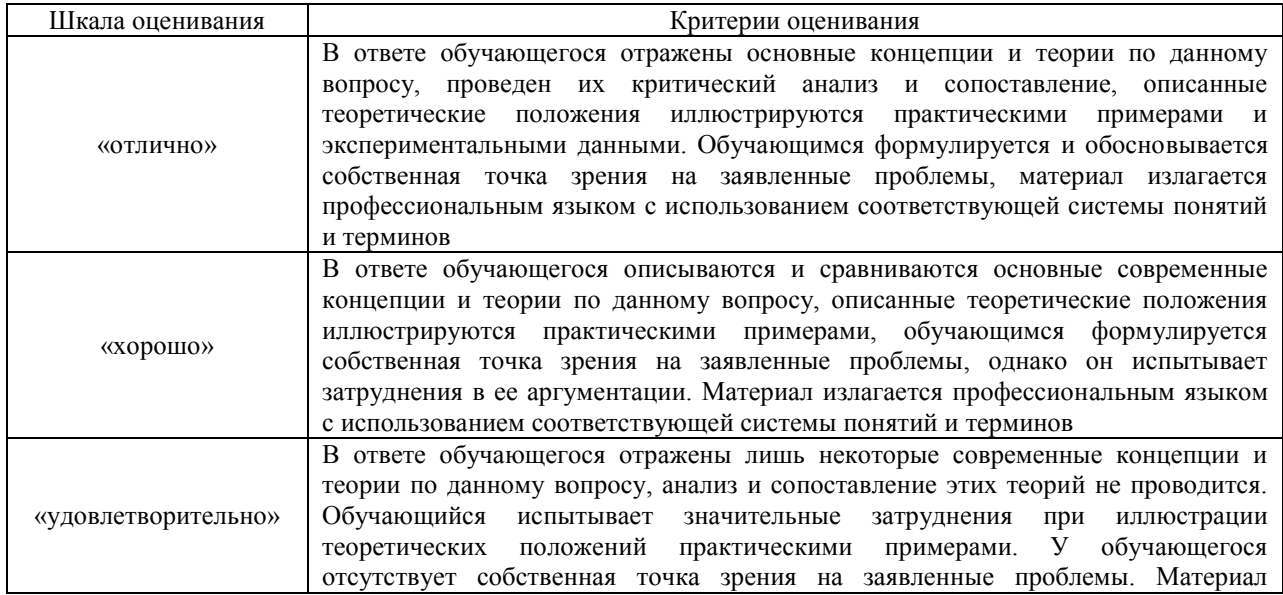

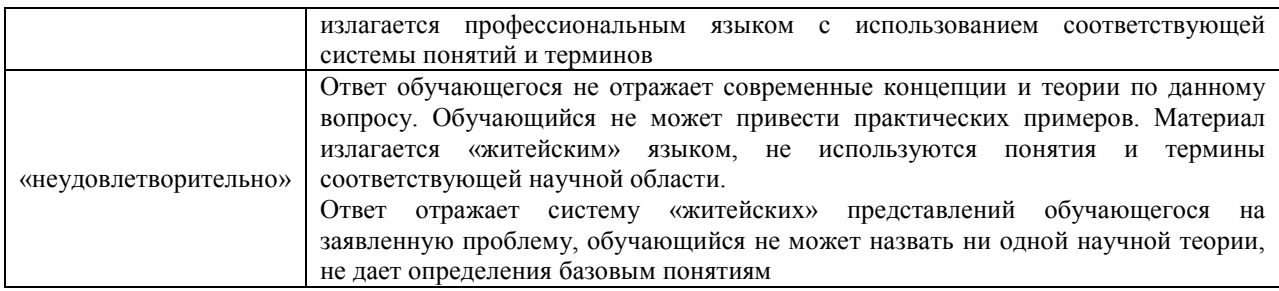

### Защита лабораторной работы

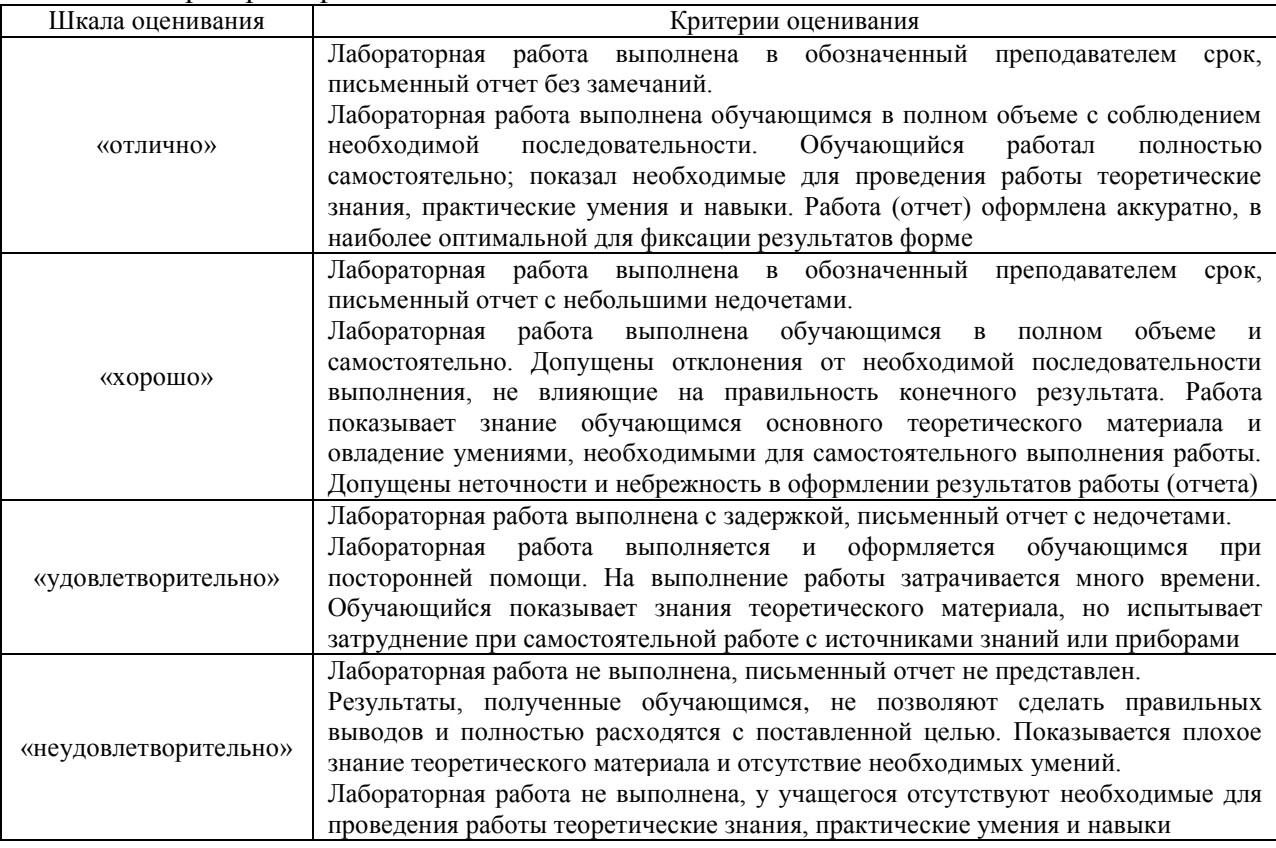

## Выполнение курсовой работы

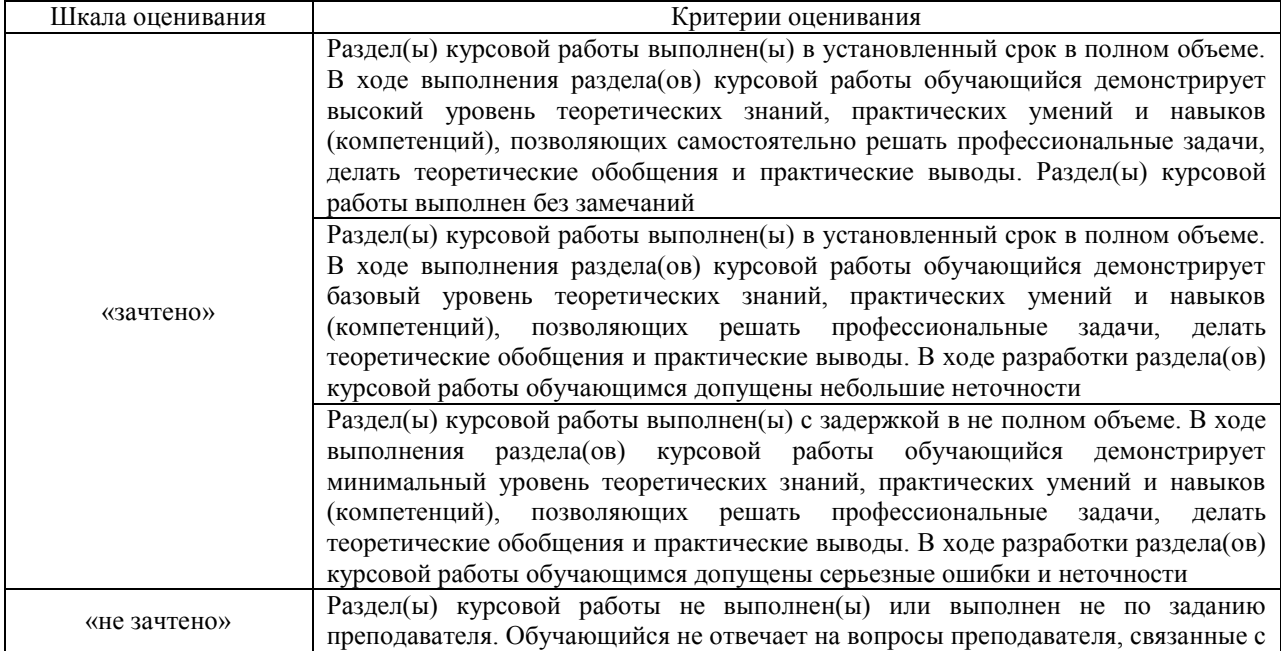

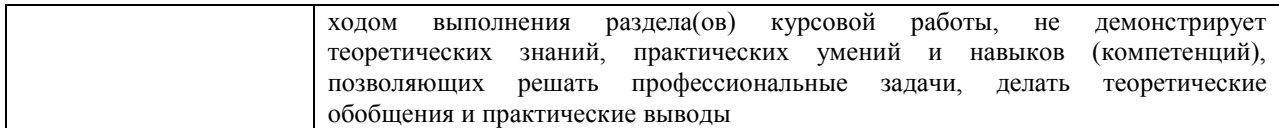

## Тестирование – текущий контроль:

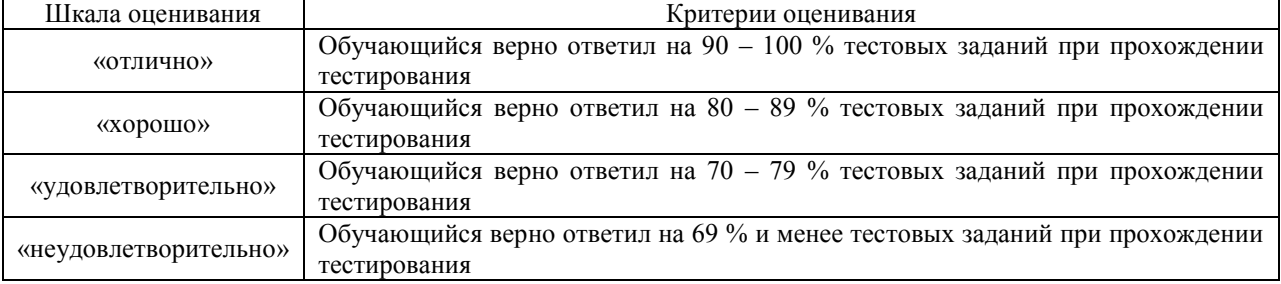

## **3. Типовые контрольные задания или иные материалы, необходимые для оценки знаний, умений, навыков и (или) опыта деятельности, характеризующих этапы формирования компетенций в процессе освоения образовательной программы**

#### **3.1 Вопросы для собеседования по темам/разделам дисциплины**

Вопросы для собеседования по темам/разделам дисциплины выложены в электронной информационно-образовательной среде ЗабИЖТ ИрГУПС, доступной обучающемуся через его личный кабинет.

Ниже приведены вопросы для собеседования по темам/разделам дисциплины, предусмотренными рабочей программой дисциплины.

#### Вопросы для собеседования по темам/разделам дисциплины

Раздел 1. Понятие микропроцессорной системы. Режимы работы микропроцессорной системы. Архитектура микропроцессорной системы.

1.1 Краткий исторический очерк развития микропроцессоров. Общие вопросы применения микропроцессорной техники в системах железнодорожной автоматики и телемеханики.

1.2 Цифровые сигналы, виды сигналов, способы передачи. Системы счисления, перевод чисел из одной системы счисления в другую, кодирование числовой информации.

Раздел 2. Организация микропроцессорной системы. Процессор, память, устройства ввода-вывода микропроцессорной системы. Микроконтроллеры. Система команд микроконтроллера. Адресация операндов в микроконтроллерах, методы адресации и их характеристика.

2.1 Схемы линейного шифратора и дешифратора, мультиплексора и демультиплексора.

2.2 Схемы двоичных регистров и счетчиков.

2.3 Схемы полусумматора и сумматора.

2.4 Схема арифметико-логического устройства.

2.5 Архитектура микроконтроллера КМ1816ВЕ51. Организация памяти. Команды пересылки данных

2.6 Микроконтроллер MCS-51. Команды передачи управления. Организация циклов. Арифметико-логические операции

2.7 Микроконтроллер MCS-51. Битовые операции. Подключение внешней памяти и ее тестирование. Организация заданных интервалов времени

2.8 Микроконтроллер MCS-51. Основы организации последовательного порта. Отображение информации в системах с MCS-51.

2.9 Изучение схем запоминающих устройств. ПЗУ, ППЗУ, ОЗУ, Магнитные и оптические запоминающие устройства.

2.10 Схемы аналого-цифровых и цифро-аналоговых преобразователей.

2.11 Платформа Arduino. Конструктивные особенности. Подключение коммутационных и сигнальных устройств.

Раздел 3. Средства создания программ. Интегрированные среды программирования. Интерфейсы. Разработка микропроцессорной системы на основе микроконтроллера. 3.1 Платформа Arduino. Использование функции ШИМ при управлении работой исполнительных устройств.

3.2 Подключение клавиатуры и семисегментных светодиодных индикаторов (LED).

3.3 Аппаратные средства прерываний на базе платформы Arduino. Работа с последовательным портом UART платформы Arduino.

3.4 Порядок работы с библиотеками на примере библиотеки Keypad.h.

3.5 Изучение измерительных схем съема данных с датчиков различного типа и вывод обработанной информации в цифровом виде на LCD панель.

3.6 Расширение возможностей микропроцессорных устройства за счет соединения плат Arduino по интерфейсу I2C.

3.7 Основы управления сервоприводами. Разработка устройств на базе платформы Arduino.

3.8 Программируемые контроллеры фирмы ОВЕН. Программирование логических схем на ПЛК на языке CFC.

3.9 Программирование релейно-контактных схем на ПЛК на языке LD. Программирование счетчиков на языке LD.

3.10 Синтез ПИД регулятора дискретного типа на базе ПЛК ОВЕН. Синтез автоматической системы стабилизации температуры на основе блочной схемы ПИД регулятора дискретного типа.

3.11 Синтез автоматической системы стабилизации температуры на основе блочных схем П, ПИ, ПД регуляторов дискретного типа.

3.12 Система визуализации в CoDeSys.

#### **3.2 Типовые контрольные задания для проведения тестирования**

Фонд тестовых заданий по дисциплине содержит тестовые задания, распределенные по разделам и темам, с указанием их количества и типа.

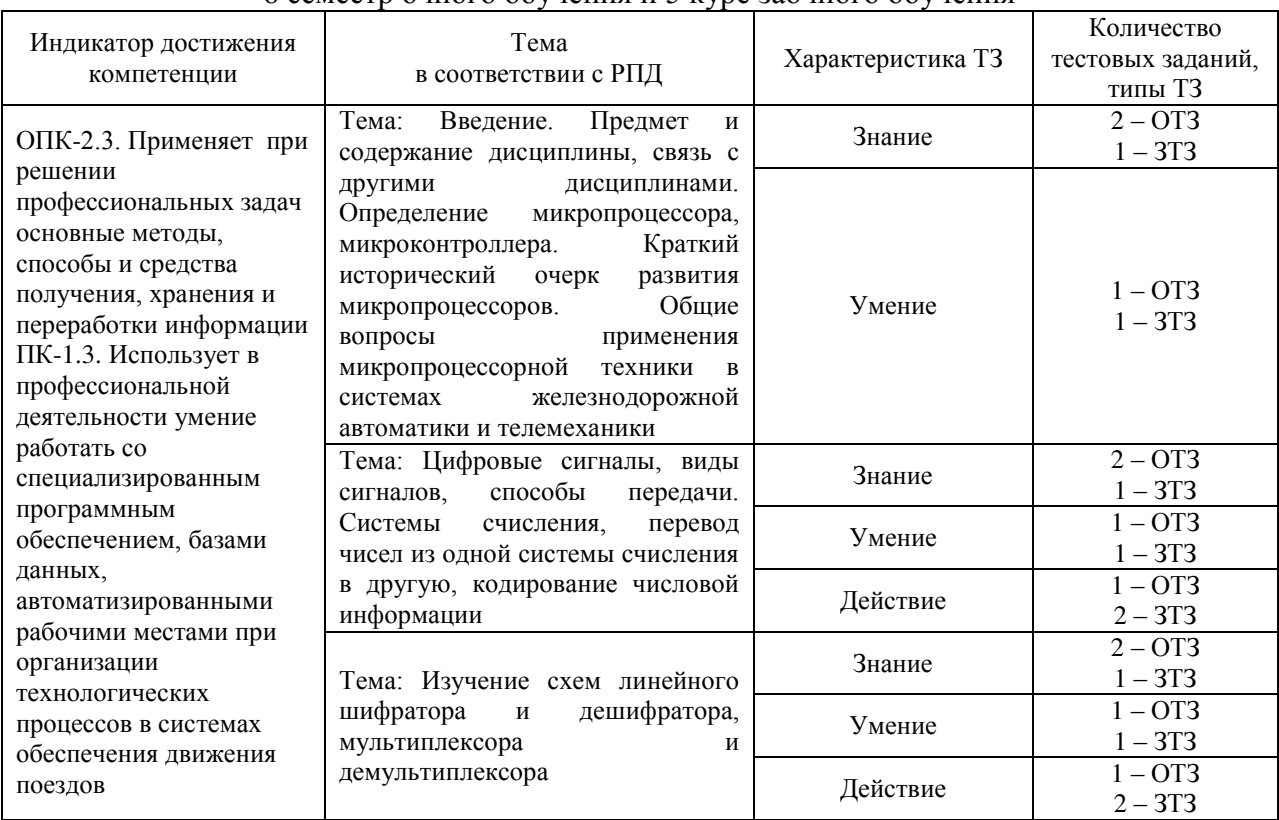

#### Структура фонда тестовых заданий по дисциплине 6 семестр очного обучения и 5 курс заочного обучения

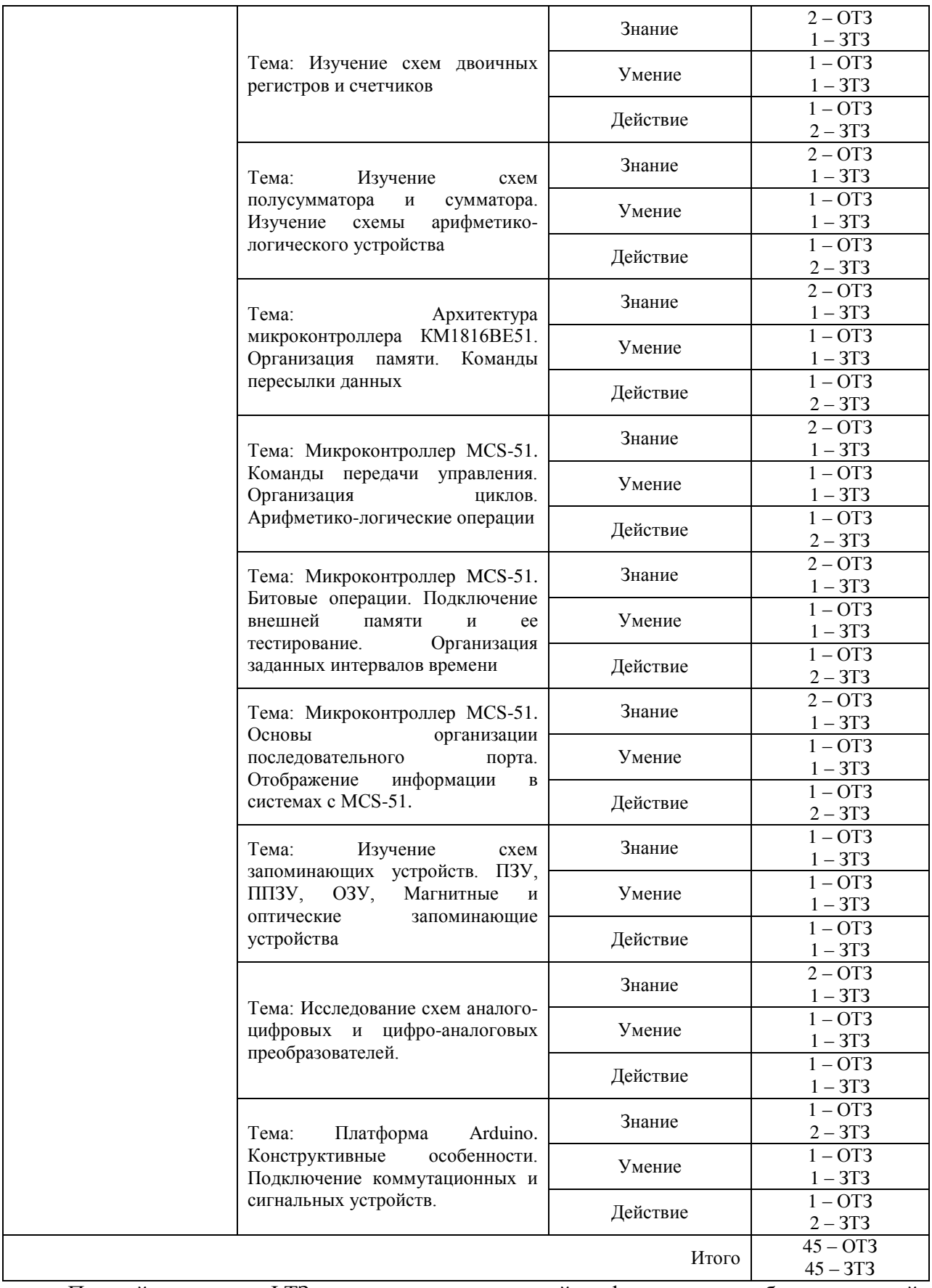

Полный комплект ФТЗ хранится в электронной информационно-образовательной среде ЗабИЖТ ИрГУПС и обучающийся имеет возможность ознакомиться с демонстрационным вариантом ФТЗ.

Ниже приведен образец типового варианта итогового теста, предусмотренного рабочей программой дисциплины.

#### Образец типового варианта итогового теста, предусмотренного рабочей программой дисциплины

1. Какую логическую операцию производит схема, представленная на рисунке при положительной логике <:................:>

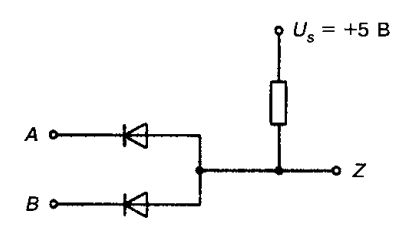

2. Входной нагрузочный коэффициент логического элемента равен единице, если:

а) вход элемента потребляет 0,1 от номинальной мощности;

б) вход элемента потребляет 0,5 от номинальной мощности;

в) вход элемента потребляет номинальную мощность;

г) нагрузочный коэффициент всегда меньше единицы.

3. Под коэффициентом разветвления логического элемента по выходу понимают:

а) количество выходов логического элемента;

б) количество нормальных входов других элементов, которое может быть подключено к его выходу;

в) отношение числа выходов к числу входов логического элемента;

г) отношение числа входов к числу выходов логического элемента.

4. Мультиплексор это:

a) устройство, позволяющее соединять один вход с одним из множества выходов в зависимости от заданного адреса;

б) устройство, позволяющее переводить числа из десятичной системы счисления в двоичную;

в) устройство, позволяющее переводить числа из двоичной системы счисления в десятичную;

г) устройство коммутационного типа, позволяющее соединять один из множества входов с одним выходом в зависимости от заданного адреса.

5. Дешифратор это:

a) устройство, позволяющее переводить числа из двоичной системы счисления в десятичную.

б) устройство коммутационного типа, позволяющее соединять один из множества входов с выходом в зависимости от заданного адреса.

в) устройство, позволяющее соединять один вход с одним из множества выходов в зависимости от заданного адреса.

6. На представленном рисунке представлена схема <:................:>

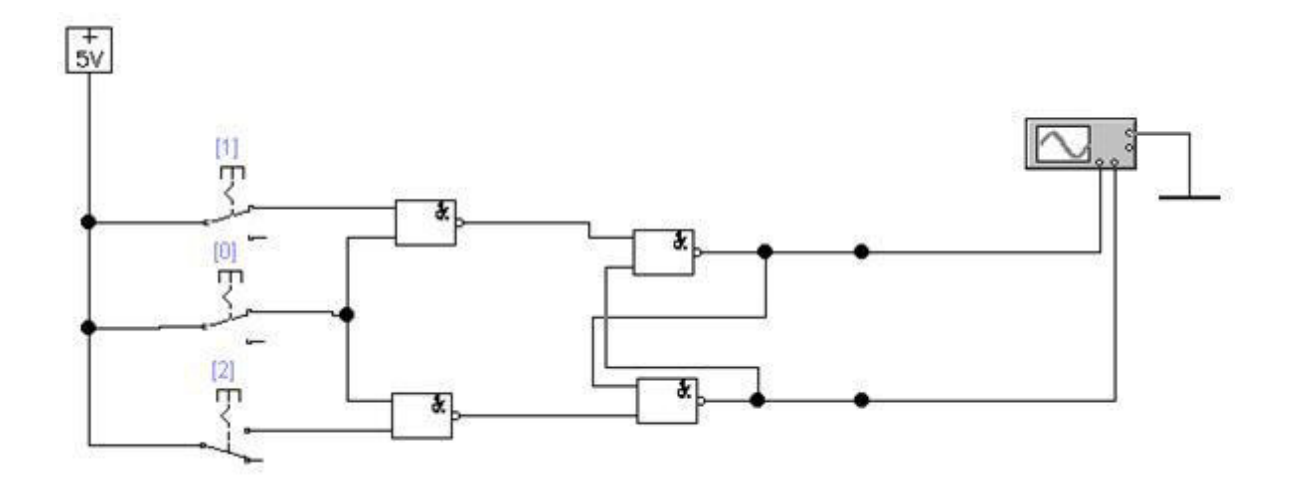

7. Известно, что к выходу логического элемента можно присоединить только 10 входов. Что произойдет, если подключить большее число входов?

а) схема работать не будет;

б) ток выхода логического элемента недопустимо вырастет, и логический элемент выйдет из строя;

в) ток выхода логического элемента недопустимо вырастет, и подключенные к выходу логические элементы выйдут из строя;

г) схема останется в работоспособном состоянии.

8. Схемотехника какого устройства представлена на рисунке?

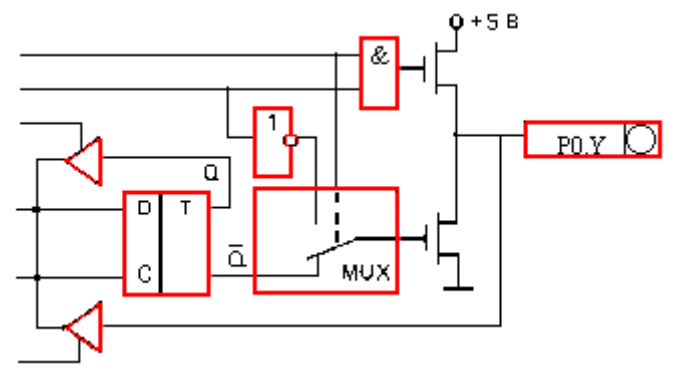

а) сумматора;

б) полусумматора;

в) счетчика;

г) порта ввода-вывода микроконтроллера.

9. Какие преимущества имеет подсемейство ТТЛ-схем с пониженным энергопотреблением по отношению к стандартным ТТЛ-элементам. Выбрать правильные варианты ответов.

а) более низкое энергопотребление;

б) возможность работы на батарейках;

в) более высокое быстродействие.

10. Какие достоинства присущи логическим элементам МОП семейства. Выбрать правильные варианты ответов.

а) низкое быстродействие;

б) высокое быстродействие;

в) малые габаритные размеры;

г) простота в изготовлении;

д) чувствительность к статическому электричеству.

11. Определите принципиальная схема, какого логического элемента представлена на рисунке <:.........................>

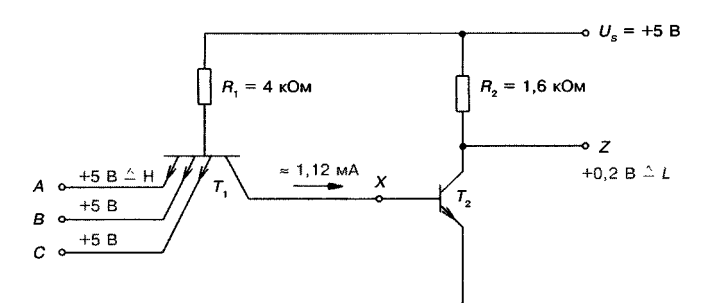

12. Определите принципиальная схема, какого логического элемента представлена на рисунке <:................:>

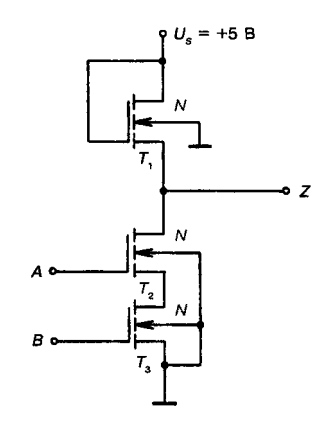

13. На каком рисунке изображена схема одноразрядного сумматора <:................:> а)

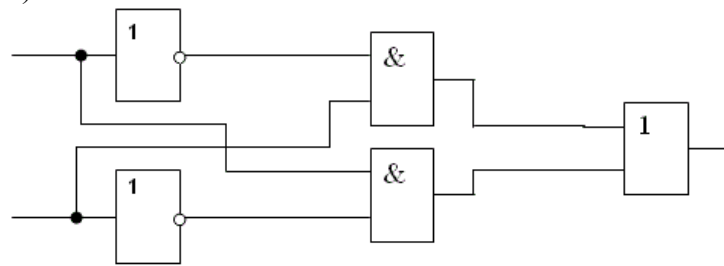

б)

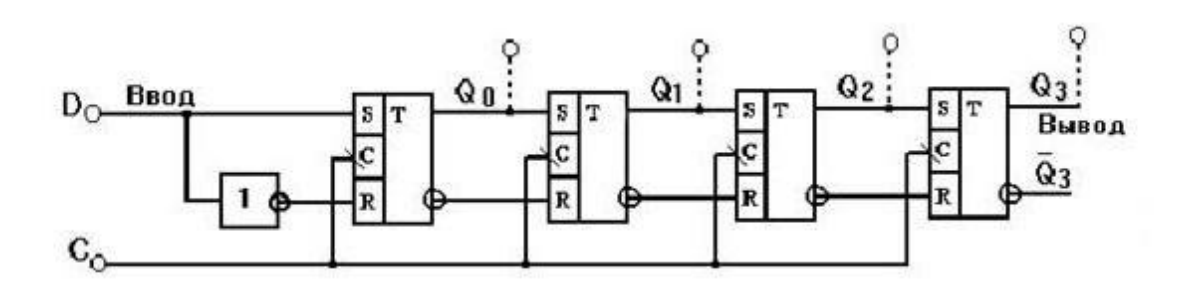

в)

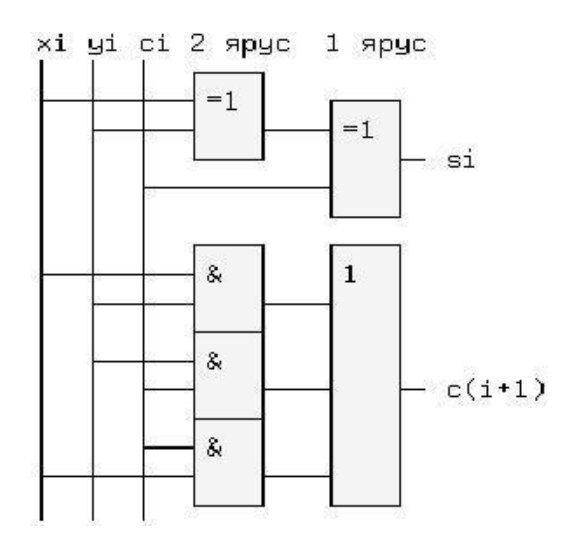

14. На представленном рисунке представлена схема <:...................>

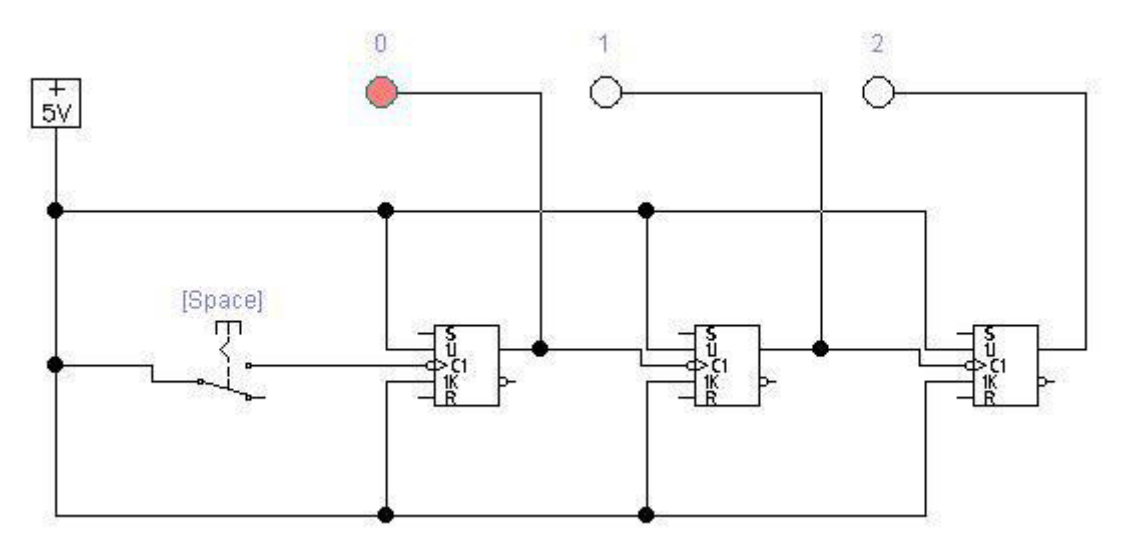

15.Дешифратор это:

a) устройство, позволяющее переводить числа из двоичной системы счисления в десятичную.

б) устройство коммутационного типа, позволяющее соединять один из множества входов с выходом в зависимости от заданного адреса.

в) устройство, позволяющее соединять один вход с одним из множества выходов в зависимости от заданного адреса.

16. Какое количество выходов имеет асинхронный триггер <:...................>

17. На входах 1 и 2 логической схемы действуют логические единицы. Какой уровень будет на выходе схемы <:................:>

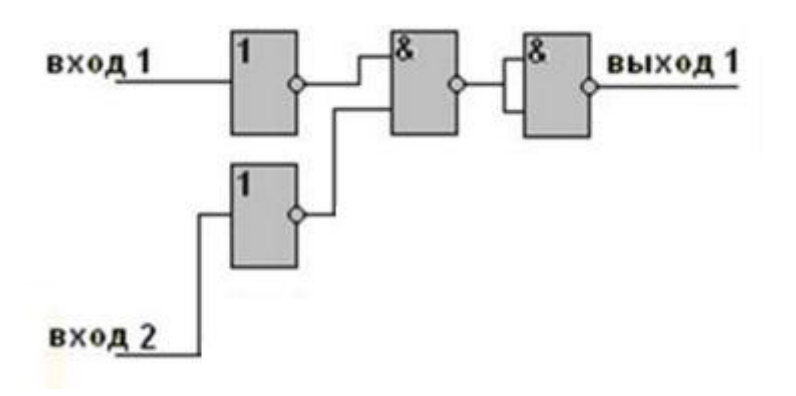

18. На входах 1 и 2 логической схемы действую логические нули. Какой уровень будет на выходе схемы <:................:>

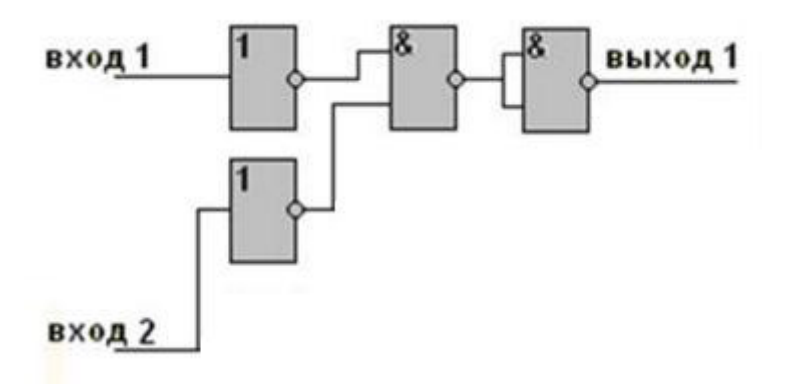

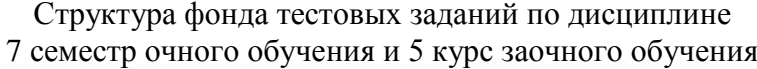

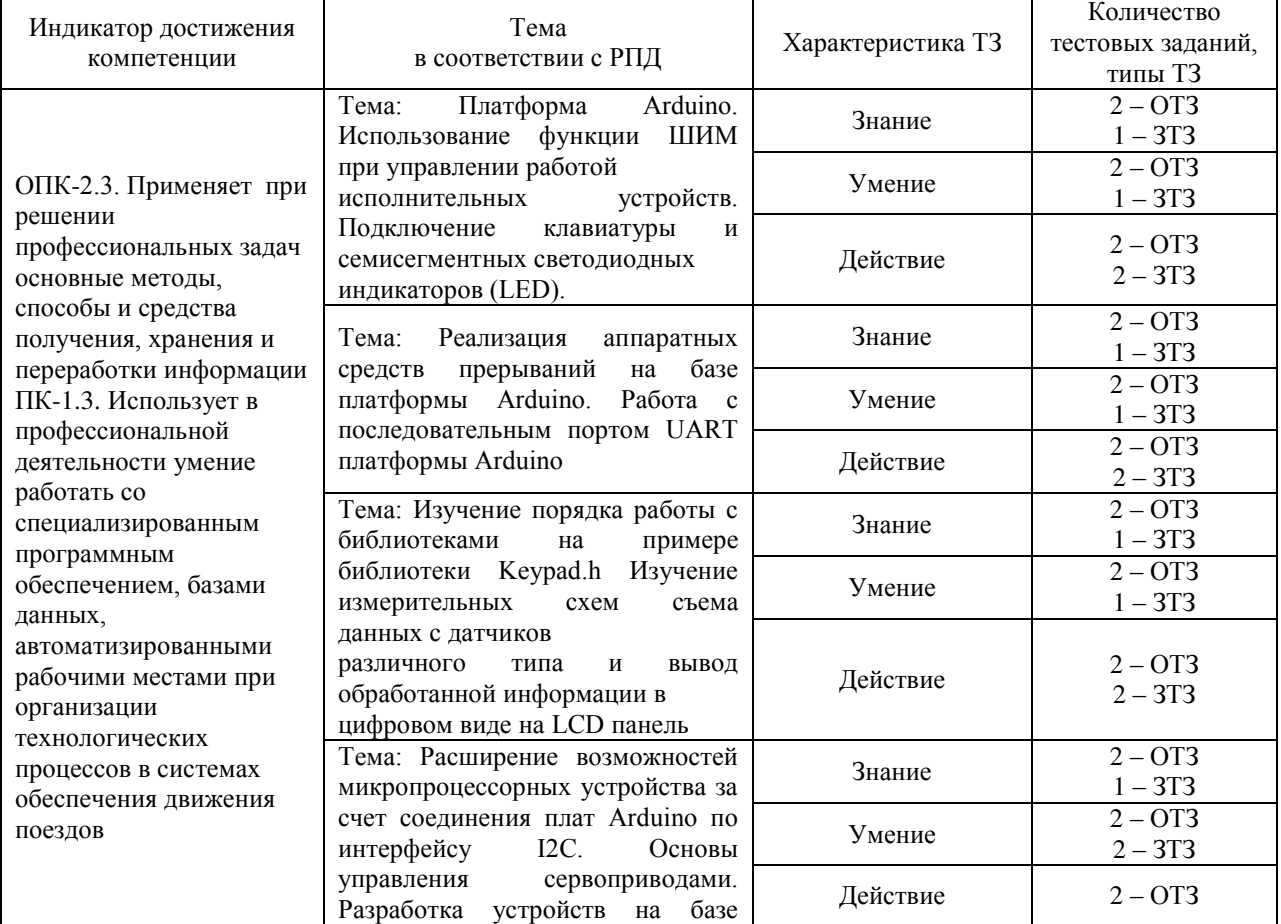

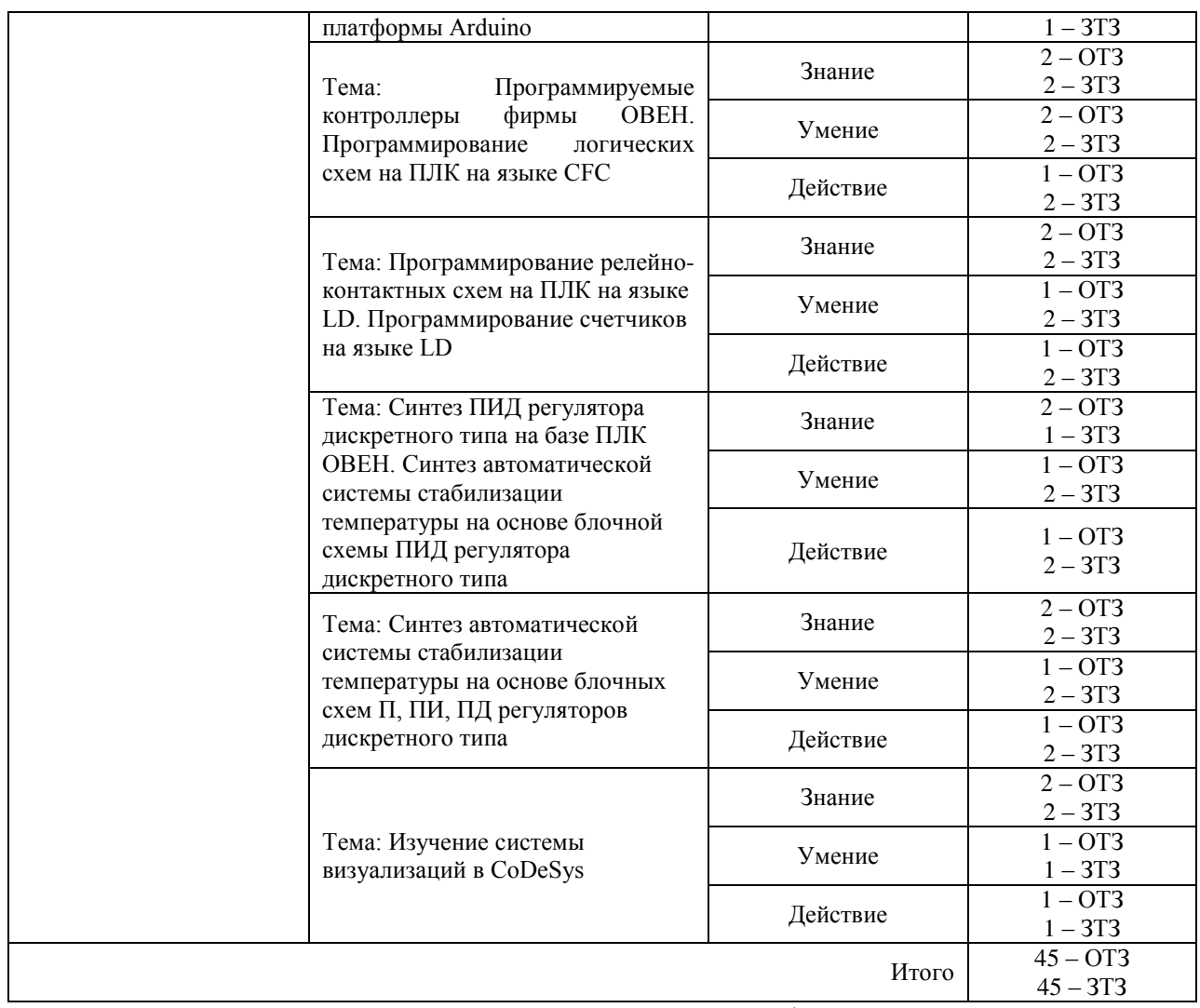

Полный комплект ФТЗ хранится в электронной информационно-образовательной среде ЗабИЖТ ИрГУПС и обучающийся имеет возможность ознакомиться с демонстрационным вариантом ФТЗ.

Ниже приведен образец типового варианта итогового теста, предусмотренного рабочей программой дисциплины.

> Образец типового варианта итогового теста, предусмотренного рабочей программой дисциплины

1. Какое действие происходит при выполнении команды CLR A в микроконтроллере семейства MCS-51?

а) установка аккумулятора А в 0

б) установка аккумулятора А в 1

в) инверсия содержимого аккумулятора А

г) инкрементирование содержимого аккумулятора А

2. Какое действие происходит при выполнении команды ADD A,R1 в микроконтроллере семейства MCS-51?

а) логическое сложение содержимого аккумулятора А и регистра R1, результат в R1

б) арифметическое сложение содержимого аккумулятора А и регистра R1, результат в R1

в) логическое сложение содержимого аккумулятора А и регистра R1, результат в А

г) арифметическое сложение содержимого аккумулятора А и регистра R1, результат в А

3. Какие запоминающие устройства служат для хранения информации, содержание которой не изменяется в ходе работы системы <:................:>

4. Числу 37 в двоичном коде соответствует число  $\langle$ :............................

5. Результатом арифметической суммы двоичных чисел 1101 и 1001 является число <:................:>

6. Требуется применить в проектируемой микропроцессорной схеме мультиплексор с 16 ю информационными входами и одним выходом. Рассчитайте и укажите, какое число адресных входов должен иметь мультиплексор <:.....................>

7. Микроконтроллер семейства MCS-51 является 8-ми разрядным. Определите, с каким наибольшим числом, записанном в десятичном виде, может оперировать данный микроконтроллер без использования дополнительных специальных технических и программных средств <:................:>

8. Требуется применить в проектируемой микропроцессорной схеме мультиплексор с 8-ю информационными входами и одним выходом. Рассчитайте и укажите, какое число адресных входов должен иметь мультиплексор <:.......................>

9. Микроконтроллер является 16-и разрядным. Определите, с каким наибольшим числом, записанном в десятичном виде, может оперировать данный микроконтроллер без использования дополнительных специальных технических и программных средств <:................:>

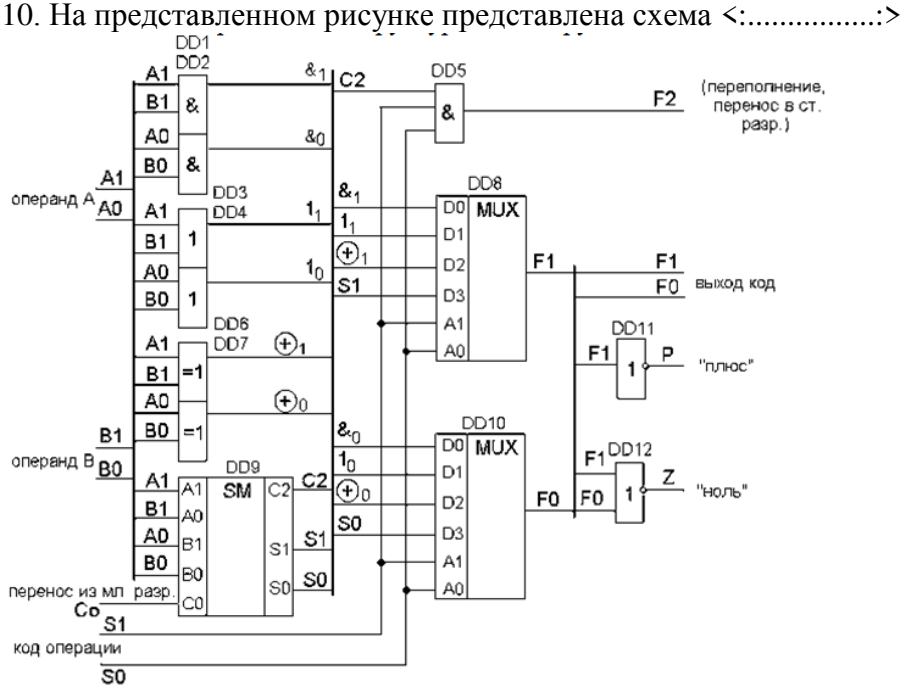

11. Укажите назначение команды pinMode (12, INPUT\_PULLUP).

1. Устанавливает режим пина 12 на выход с подтягиванием к 0;

- 2. Устанавливает режим пина 12 на вход с подтягиванием к 1;
- 3. Устанавливает режим пина 12 на выход с подтягиванием к 1;
- 4. Устанавливает режим пина 12 на вход с подтягиванием к 0.

12. Укажите назначение команды pinMode(11, OUTPUT).

- 1. Устанавливает режим пина 11 на вход с подтягиванием к 0;
- 2. Устанавливает режим пина 11 на вход с подтягиванием к 1;
- 3. Устанавливает режим пина 11 на выход;
- 4. Устанавливает режим пина 11 на вход.
- 13. Укажите назначение команды digitalWrite(4, LOW).
- 1. Установка пина 4 в низкое логическое состояние (0);
- 2. Установка пина 4 в высокое логическое состояние (1);
- 3. Чтение переменной LOW в пин 4;
- 5. Запись с пина 4 в переменную LOW.
- 14. Укажите назначение команды digitalWrite(3, HIGH).
- 1. Установка пина 3 в низкое логическое состояние (0);
- 2. Установка пина 3 в высокое логическое состояние (1);
- 3. Чтение переменной HIGH в пин 3;
- 4. Запись с пина 3 в переменную HIGH.

15. Укажите назначение команды buttonState = digitalRead(12).

- 1. Запись числа 12 в переменную buttonState;
- 2. Запись логического нуля в пин 12.
- 3. Считывание состояния пина 12 и запись в переменную buttonState;
- 4. Запись логической 1 в пин 12.

16. Укажите назначение команды analogWrite(9, 255).

- 1. Выдача напряжения 3 В в режиме ШИМ на пин 9.;
- 2. Выдача напряжения 2,55 В в режиме ШИМ на пин 9.;
- 3. Выдача числа 255 на пин 9.;
- 4. Выдача напряжения 5 В в режиме ШИМ на пин 9.

17. Укажите назначение команды x=analogRead(А0).

- 1. Выдача напряжения 3 В в режиме ШИМ на пин 9.;
- 2. Выдача напряжения 2,55 В в режиме ШИМ на пин 9.;
- 3. Выдача числа 255 на пин 9.;
- 4. Выдача напряжения 5 В в режиме ШИМ на пин 9.
- 5. Запись в переменную x информации с пина А0.

18. Результатом арифметической суммы двоичных чисел 1111 и 1100 является число <:................:>

#### **3.3 Типовые контрольные задания для выполнения курсовой работы**

Типовое задание для выполнения курсовой работы выложено в электронной информационно-образовательной среде ЗабИЖТ ИрГУПС, доступной обучающемуся через его личный кабинет.

Ниже приведен образец типового задания для выполнения курсовой работы, предусмотренной рабочей программой дисциплины.

Образец типового задания для выполнения курсовой работы

1. Разработать принципиальную схему микропроцессорной системы управления задания маршрута заданной железнодорожной станции.

2. Обозначить контакты и обмотки всех задействованных в схеме реле.

3. Для контактов реле указать их положение, для остальных сигналов проставить логические уровни. На входах каждого модуля обозначить номера разрядов порта, которые взаимодействуют с модулем.

4. Составить алгоритм работы МК от момента поступления в память МК команды на установку маршрута до открытия светофора.

5. Рассчитать число повторений локальных циклов для обеспечения требуемых задержек времен

#### **3.4. Типовые вопросы для защиты курсовой работы**

Типовые вопросы для защиты курсовой работы выложены в электронной информационно-образовательной среде ЗабИЖТ ИрГУПС, доступной обучающемуся через его личный кабинет.

Ниже приведен примерный перечень вопросов для защиты курсовой работы.

Примерный перечень вопросов для защиты курсовой работы

- 1. Порядок организации задержки выполнения программы на перевод стрелки;
- 2. Порядок подключения объектов контроля, превышающих по числу пинов порта микроконтроллера;
- 3. Порядок подключения объектов управления, превышающих по числу пинов порта микроконтроллера;
- 4. Порядок организации мигающего режима работы светофора;
- 5. Порядок гальванической развязки объектов управления и контроля;
- 6. Порядок алгоритма по заданию поездного маршрута;
- 7. Порядок алгоритма по заданию маневрового маршрута.

#### **3.5 Образец задания для выполнения лабораторной работы и примерный перечень вопросов для ее защиты, выполняемой в рамках практической подготовки**

Задания для выполнения лабораторных работ и примерные перечни вопросов для их защиты выложены в электронной информационно-образовательной среде ЗабИЖТ ИрГУПС, доступной обучающемуся через его личный кабинет.

Ниже приведен образец задания для выполнения лабораторной работы и примерный перечень вопросов для ее защиты, предусмотренная рабочей программой дисциплины.

Образец задания для выполнения лабораторной работы и примерный перечень вопросов для ее защиты

#### **Лабораторная работа №11. Подключение клавиатуры и семисегментных светодиодных индикаторов (LED). Режимы управления, подключение к микроконтроллеру**

#### **Задание**

По заданной преподавателем логической функции нескольких переменных, представленной в аналитической форме, реализовать соответствующую логическую схему программе EWB 5.12 в базисах И-НЕ и ИЛИ-НЕ. Составить таблицу истинности заданной функции и сравнить ее с результатами моделирования

### **Примерный перечень вопросов для защиты лабораторной работы**

1. Принципиальная схема семисегментного индикатора с общим анодом.

- 2. Принципиальная схема семисегментного индикатора с общим катодом.
- 3. Статический способ управления семисегментным индикатором.
- 4. Динамический способ управления семисегментным индикатором.
- 5. Порядок расчета ограничительных сопротивлений при статическом способе управления семисегментным индикатором.

6. Порядок расчета ограничительных сопротивлений при динамическом способе управления семисегментным индикатором.

- 7. Схема управления семисегментными индикаторами с транзисторами.
- 8. Принципиальная схема матричной клавиатуры.
- 9. Порядок подключения матричной клавиатуры к Arduino.

10. Порядок подключения матричной клавиатуры к Arduino посредством микросхемы CD4511.

## **3.6 Перечень теоретических вопросов к зачету**

### (для оценки знаний)

Раздел 1. Понятие микропроцессорной системы. Режимы работы микропроцессорной системы. Архитектура микропроцессорной системы.

- 1.1 Определение микропроцессора, микроконтроллера.
- 1.2 Основные сведения о разработке и отладке программного обеспечения.
- 1.3 Алгоритм и программа. Компиляторы и интерпретаторы.
- 1.4 Уровни языков программирования. Средства создания программ.
- 1.5 Интегрированные среды программирования.

1.6 Этапы разработки программного обеспечения. Создание проекта в среде.

1.7 Представление чисел в различных системах счисления, перевод чисел из одной системы счисления в другую.

- 1.8 Кодирование числовой информации. Специальные кодировки.
- 1.9 Общие сведения о языке программирования Си. Определение, объявление и вызов функции. Функция, не получающая и не возвращающая данные.
- 1.10 Функция, получающая параметры. Функция, возвращающая значение.

Раздел 2. Организация микропроцессорной системы. Процессор, память, устройства ввода-вывода микропроцессорной системы. Микроконтроллеры. Система команд микроконтроллера. Адресация операндов в микроконтроллерах, методы адресации и их характеристика.

2.1 Логические функции - дизъюнкция, конъюнкция, инверсия, исключающее или. Таблицы истинности, реализация указанных функций на ключах.

2.2 Линейный дешифратор. Назначение, принцип действия, пример реализации.

2.3 Линейный шифратор. Назначение, принцип действия, пример реализации.

2.4 Семисегментный индикатор. Назначение, принцип действия, схемотехническое подключение.

2.5 Мультиплексор. Назначение, принцип действия, пример реализации.

2.6 Асинхронный RS-триггер. Назначение, принцип действия, условное обозначение, пример реализации на элементах ИЛИ-НЕ, таблица истинности.

2.7 Асинхронный RS-триггер. Назначение, принцип действия, условное обозначение, пример реализации на элементах И-НЕ, таблица истинности.

2.8 Синхронный триггер RSC-типа в базисе ИЛИ-НЕ. Назначение, принцип действия, условное обозначение.

2.9 Синхронный триггер RSC-типа в базисе И-НЕ. Назначение, принцип действия, условное обозначение.

2.10 Двухступенчатый синхронный RS-триггер. Назначение, принцип действия, условное обозначение.

2.11 Триггер задержки (D-триггер). Назначение, принцип действия, условное обозначение.

2.12 Параллельный регистр. Назначение, принцип действия, пример реализации.

2.13 Последовательный регистр. Назначение, принцип действия, пример реализации.

2.14 Сумматор. Принцип построения сумматоров.

2.15 Схема полного одноразрядного сумматора.

2.16 Сумматор с последовательным переносом на 3 разряда.

2.17 Организация памяти микроконтроллера МК51.

2.18 Структурная схема микроконтроллера МК51.

2.19 Система команд микроконтроллера МК51.

2.20 Плата Arduino UNO. Технические характеристики.

2.21 Принципиальная схема платы Arduino UNO. Устройство. (Схема предоставляется).

2.22 Структура программы Arduino. Переменные и типы данных. Команды выбора ветвлений программы.

## **3.7 Типовое практическое задание к зачету**

(для оценки умений)

Распределение практических заданий к зачету находится в закрытом для обучающихся доступе. Разработанный комплект типовых практических заданий к зачету не выставляется в электронную информационно-образовательную среду ЗабИЖТ ИрГУПС, а хранится на кафедре-разработчике в составе ФОС по дисциплине.

Ниже приведен образец типового практического задания к зачету.

Образец типового практического задания к зачету

Операция арифметического вычитания двоичных чисел. Порядок выполнения на конкретном примере.

#### **3.8 Типовое практическое задание к зачету**

(для оценки навыков и (или) опыта деятельности)

Распределение практических заданий к зачету находится в закрытом для обучающихся доступе. Разработанный комплект типовых практических заданий к зачету не выставляется в электронную информационно-образовательную среду ЗабИЖТ ИрГУПС, а хранится на кафедре-разработчике в составе ФОС по дисциплине.

Ниже приведен образец типового практического задания к зачету.

#### Образец типового практического задания к зачету

#### Изменить яркость лампы накаливания через транзистор на базе Arduin

## **3.9 Перечень теоретических вопросов к экзамену**

(для оценки знаний)

Раздел 3. Средства создания программ. Интегрированные среды программирования. Интерфейсы. Разработка микропроцессорной системы на основе микроконтроллера.

3.1 Принципиальная схема платы Arduino UNO. Устройство. (Схема предоставляется).

3.2 Подключение подтягивающего встроенного и внешнего резисторов к пинам платы Arduino UNO. Выбор номинала подтягивающего резистора.

3.3 Подключение кнопки и светодиода к платформе Arduino.

3.4 Способы устранения дребезга контактов кнопки.

3.5 Синтез схемы автомобильного светофора на базе Arduino.

3.6 Использование функции ШИМ при управлении работой исполнительных устройств.

3.7 Подключение клавиатуры и семисегментных светодиодных индикаторов (LED). Режимы управления.

3.8 Работа с последовательным портом UART платформы Arduino.

3.9 Съем данных с датчиков в аналоговом виде и вывод обработанной информации в цифровом виде на LCD панель.

3.10 Основы управления сервоприводами на базе платформы Arduino.

3.11 Порядок реализации логической функции на ПЛК в ПК CODESYS.

3.12 Основы визуализации информации в ПК CODESYS.

3.13 Порядок реализации релейно-контактной схемы в ПК CODESYS.

#### **3.10 Типовое практическое задание к экзамену** (для оценки умений)

Распределение практических заданий к экзамену находится в закрытом для обучающихся доступе. Разработанный комплект типовых практических заданий к экзамену не выставляется в электронную информационно-образовательную среду ЗабИЖТ ИрГУПС, а хранится на кафедре-разработчике в составе ФОС по дисциплине.

Ниже приведен образец типового практического задания к экзамену.

Образец типового практического задания к экзамену

Подключить семисегментного индикатора к МК51.

### **3.11 Типовое практическое задание к экзамену**

(для оценки навыков и (или) опыта деятельности)

Распределение практических заданий к экзамену находится в закрытом для обучающихся доступе. Разработанный комплект типовых практических заданий к экзамену не выставляется в электронную информационно-образовательную среду ЗабИЖТ ИрГУПС, а хранится на кафедре-разработчике в составе ФОС по дисциплине.

Ниже приведен образец типового практического задания к экзамену.

#### Образец типового практического задания к экзамену

Реализовать простую логическую функцию на ПЛК в ПК CODESYS.

## **4. Методические материалы, определяющие процедуру оценивания знаний, умений, навыков и (или) опыта деятельности, характеризующих этапы формирования компетенций**

В таблице приведены описания процедур проведения контрольно-оценочных мероприятий и процедур оценивания результатов обучения с помощью оценочных средств в соответствие с рабочей программой дисциплины.

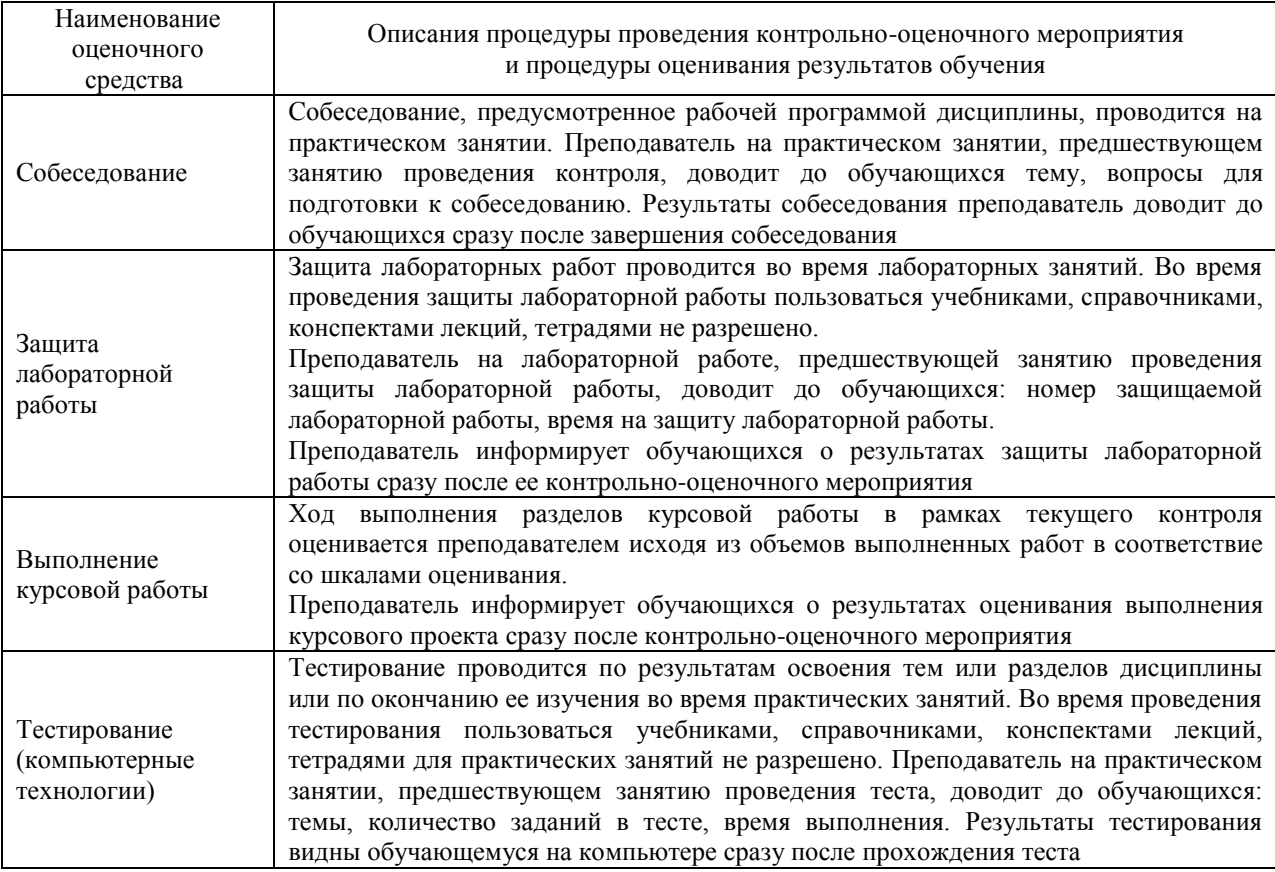

Для организации и проведения промежуточной аттестации составляются типовые контрольные задания или иные материалы, необходимые для оценки знаний, умений, навыков и (или) опыта деятельности, характеризующих этапы формирования компетенций в процессе освоения образовательной программы.

Перечень теоретических вопросов и типовые практические задания разного уровня сложности для проведения промежуточной аттестации обучающиеся получают в начале семестра через электронную информационно-образовательную среду ЗабИЖТ ИрГУПС (личный кабинет обучающегося).

#### **Описание процедур проведения промежуточной аттестации в форме зачета и оценивания результатов обучения**

При проведении промежуточной аттестации в форме зачета преподаватель может воспользоваться результатами текущего контроля успеваемости в течение семестра. С целью использования результатов текущего контроля успеваемости, преподаватель подсчитывает среднюю оценку уровня сформированности компетенций обучающегося (сумма оценок, полученных обучающимся, делится на число оценок).

#### **Шкала и критерии оценивания уровня сформированности компетенций в результате изучения дисциплины при проведении промежуточной аттестации в форме зачета по результатам текущего контроля (без дополнительного аттестационного испытания)**

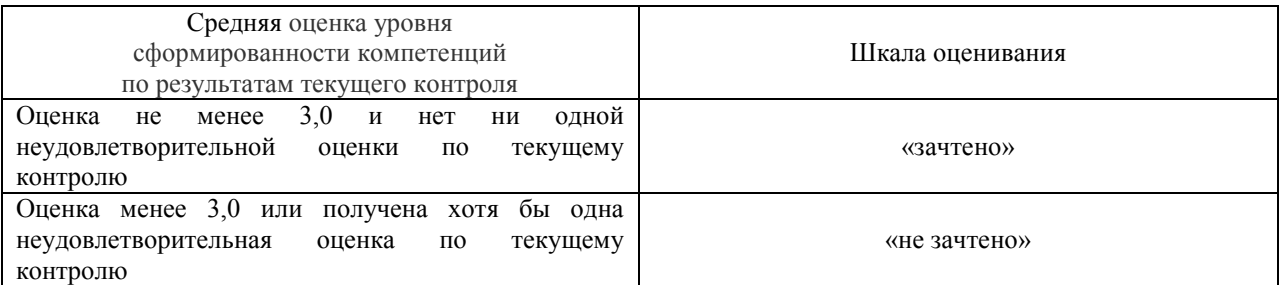

Если оценка уровня сформированности компетенций обучающегося не соответствует критериям получения зачета без дополнительного аттестационного испытания, то промежуточная аттестация проводится по перечню теоретических вопросов и типовых практических задач или в форме компьютерного тестирования. Промежуточная аттестация в форме зачета с проведением аттестационного испытания проходит на последнем занятии по дисциплине.

При проведении промежуточной аттестации в форме компьютерного тестирования вариант тестового задания формируется из ФТЗ по дисциплине случайным образом, но с условием: 50 % заданий должны быть заданиями открытого типа и 50 % заданий – закрытого типа.

#### **Описание процедур проведения промежуточной аттестации в форме экзамена и оценивания результатов обучения**

Промежуточная аттестация в форме экзамена проводится путем устного собеседования по билетам или в форме компьютерного тестирования.

При проведении промежуточной аттестации в форме собеседования билеты составляются таким образом, чтобы каждый из них включал в себя теоретические вопросы и практические задания.

Билет содержит: один теоретический вопрос для оценки знаний. Теоретические вопросы выбираются из перечня вопросов к экзамену; два практических задания: одно из них для оценки умений (выбирается из перечня типовых простых практических заданий к экзамену); другое практическое задание для оценки навыков и (или) опыта деятельности (выбираются из перечня типовых практических заданий к экзамену).

Распределение теоретических вопросов и практических заданий по экзаменационным билетам находится в закрытом для обучающихся доступе. Разработанный комплект билетов (25-30 билетов) не выставляется в электронную информационно-образовательную среду ЗабИЖТ ИрГУПС, а хранится на кафедреразработчике ФОС на бумажном носителе в составе ФОС по дисциплине.

На экзамене обучающийся берет билет, для подготовки ответа на экзаменационный билет обучающемуся отводится время в пределах 45 минут. В процессе ответа обучающегося на вопросы и задания билета, преподаватель может задавать дополнительные вопросы.

Каждый вопрос/задание билета оценивается по четырехбалльной системе, а далее вычисляется среднее арифметическое оценок, полученных за каждый вопрос/задание. Среднее арифметическое оценок округляется до целого по правилам округления.

При проведении промежуточной аттестации в форме компьютерного тестирования вариант тестового задания формируется из ФТЗ по дисциплине случайным образом, но с условием: 50 % заданий должны быть заданиями открытого типа и 50 % заданий – закрытого типа.

## **Образец экзаменационного билета**

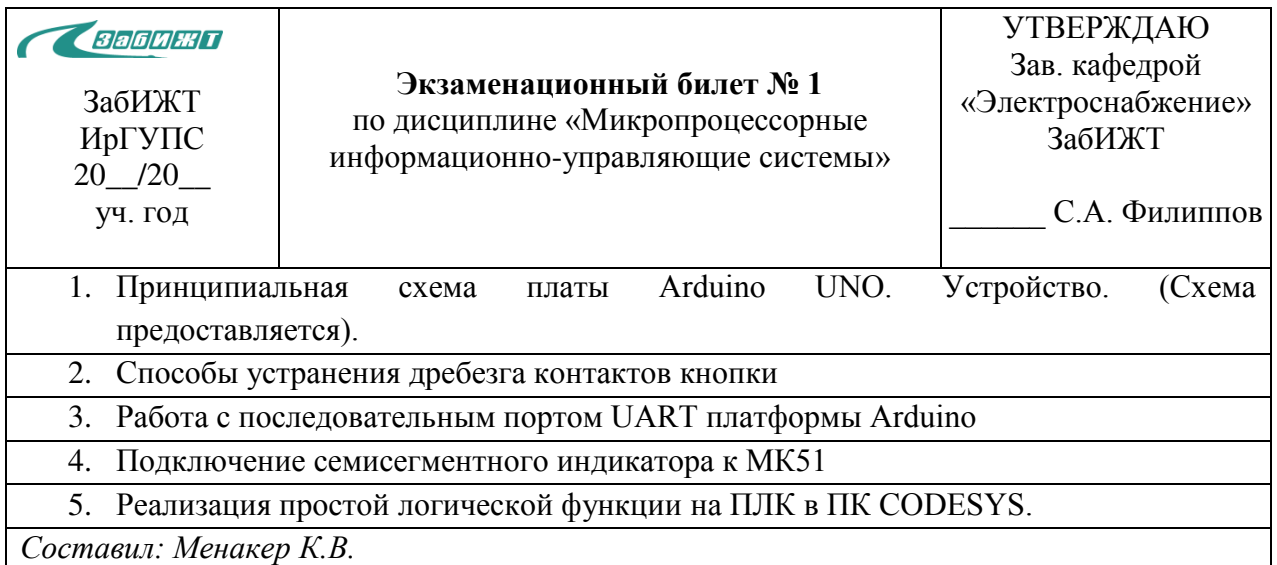